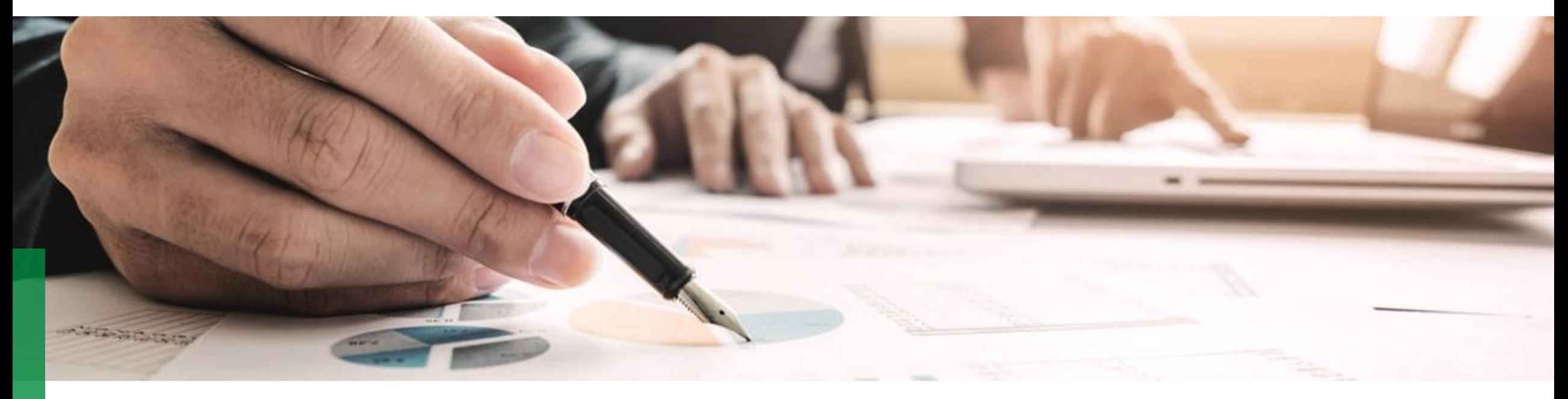

# **Do you know, how excellent our Cost Parameter Request (CPR) is?**

**Overview of the CPR – Version A6 User Manual for internal and external use**

Herzogenaurach 2022

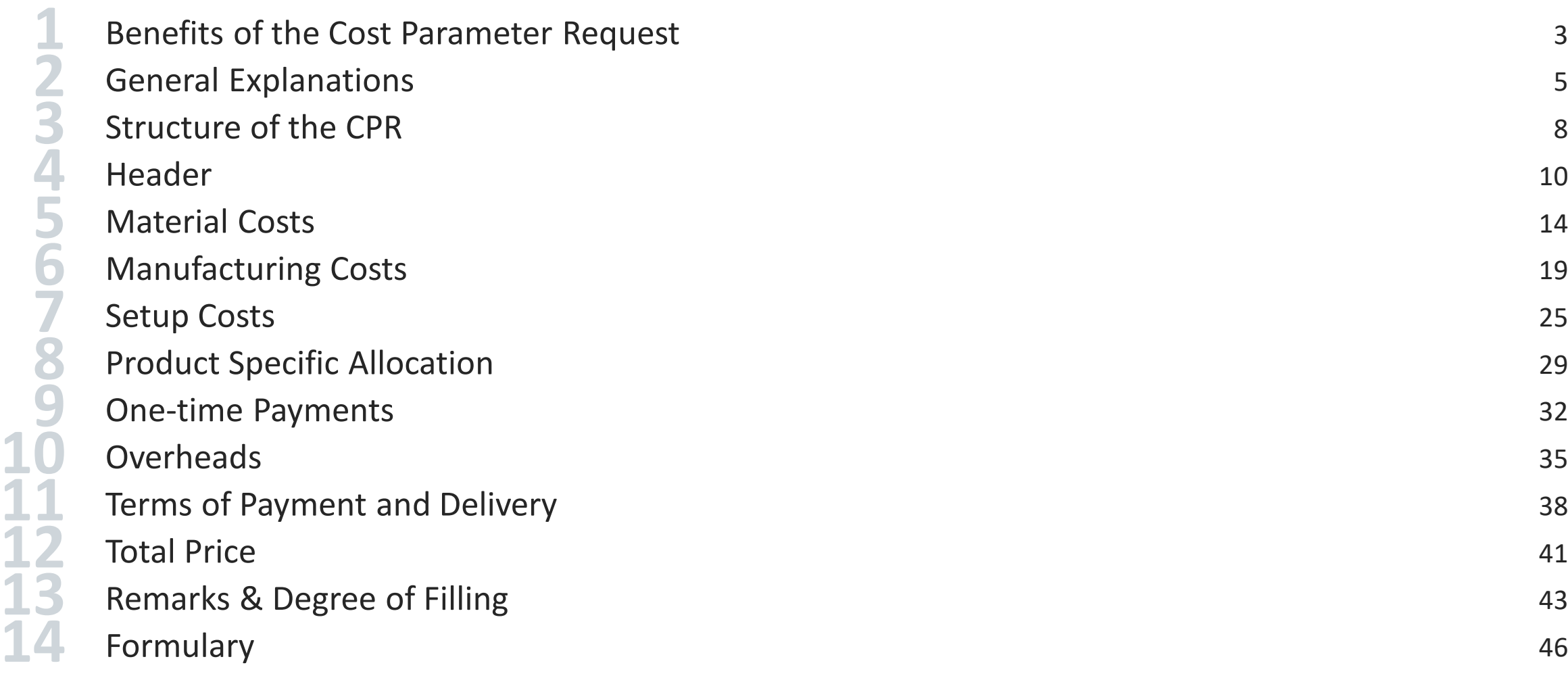

<span id="page-2-0"></span>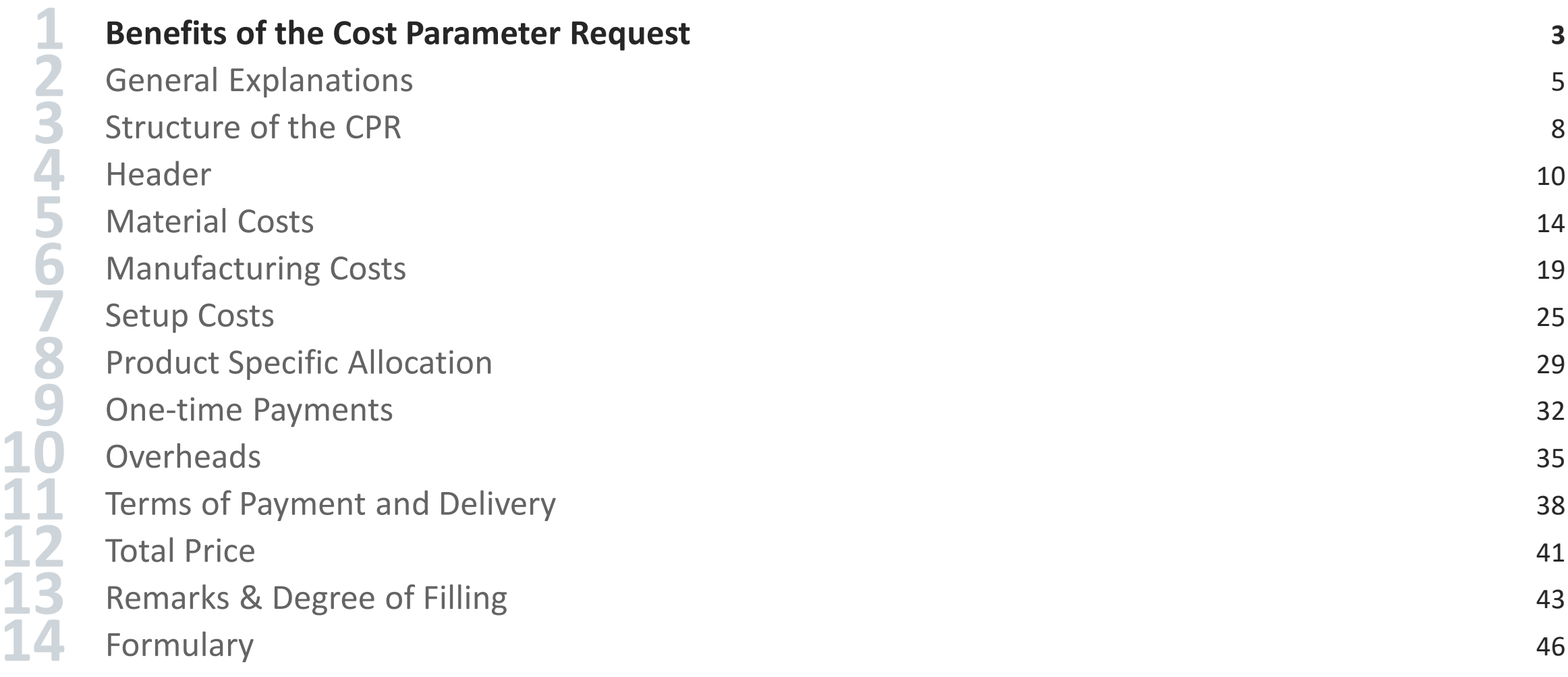

#### **Benefits of the CPR**

### **SCHAEFFLER**

#### **Advanced Working Environment**

With our CPR, we create **cost transparency** which enables us to understand every cost driver that factors into the total price of a commodity. In this way, we can assess cost deviations better and provide a more accurate feedback on the supplier's quotation.

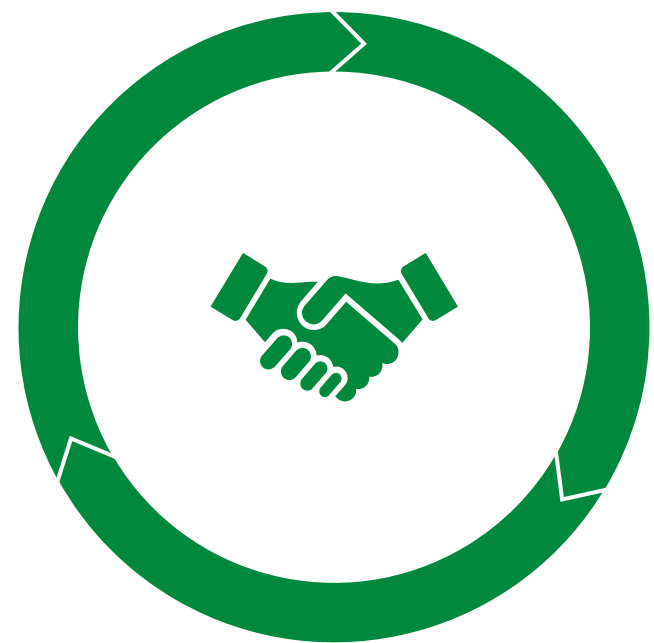

#### **Consulting**

With the help of the CPR, we can detect weak points to **improve technology capabilities and concepts** in a sustainable manner.

#### **Competitivenes**

The Cost Parameter Request helps to detect potentials where costs can be saved. Therefore, the CPR enables us to find smart solutions to **optimize** the **costs** in **cooperation** with the suppliers.

We also find cost deviations and give detailed feedback on global base to enlarge the supplier's competitiveness.

With competitive costs the suppliers can create **sales growth** with SCHAEFFLER and others.

<span id="page-4-0"></span>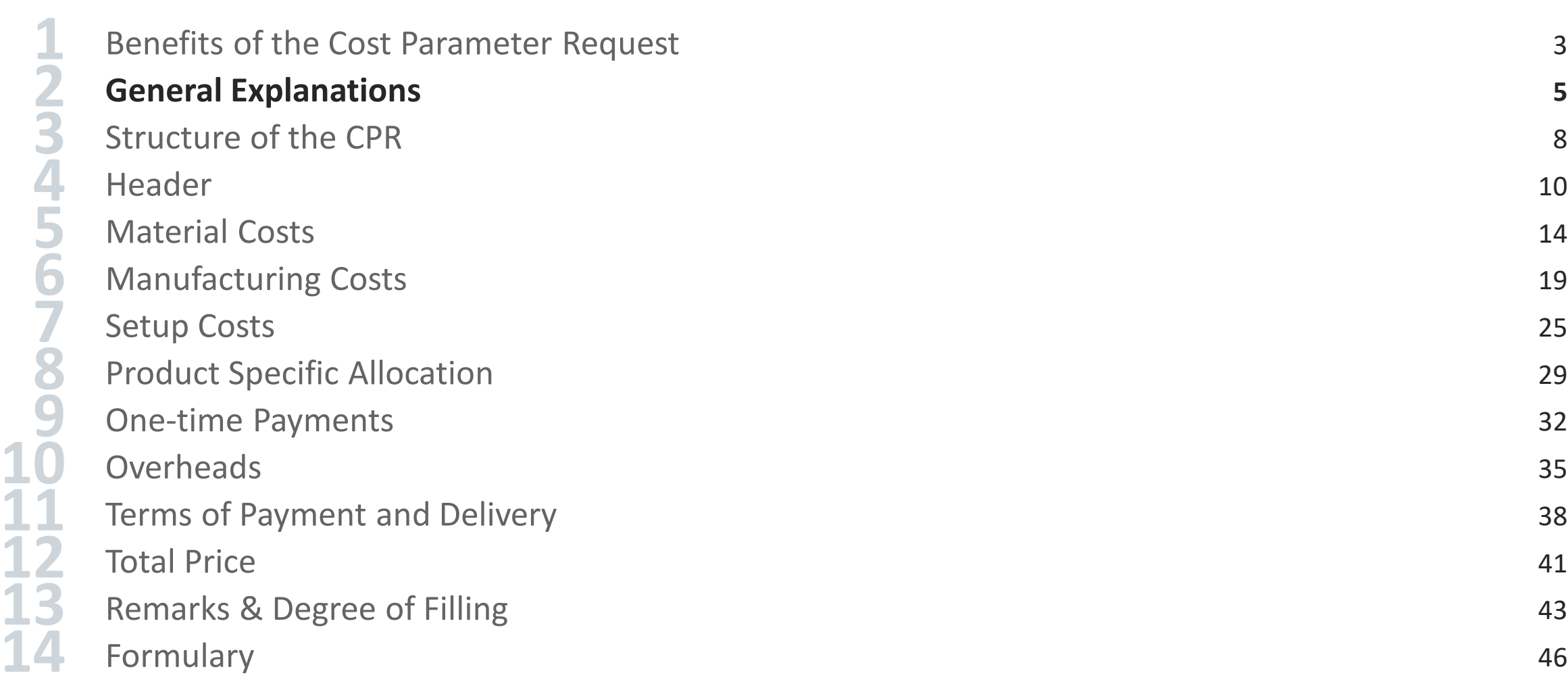

#### **Remarks**

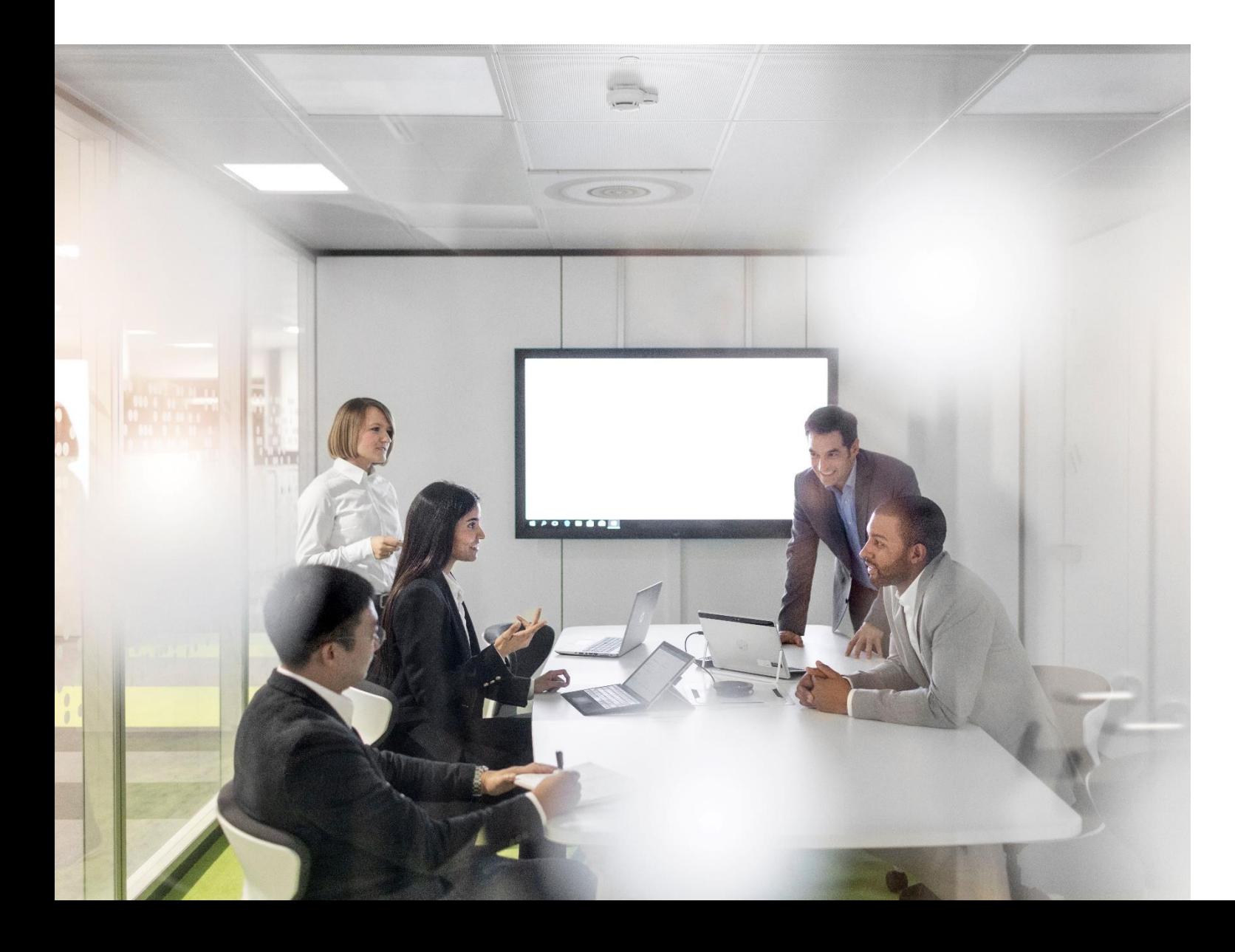

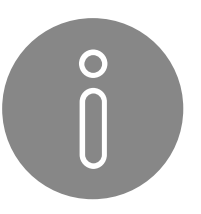

#### **Note:**

- The data provided in the CPR will be handled absolutely **confidential** and also corresponds with the non-disclosure agreements with all our business partners.
- Please send the completed CPR-sheet back as an **Excel file**. **DO NOT** convert it to PDF, JPG or other formats.
- On the pages where there is an "Overview" button, click on it to get to the general overview of the CPR.
- Green words, that are underlined, are links. Click on them to get to the respective page they are referring to.

#### **Colors and Buttons**

These cells contain general **data queries** and can not be edited.

In the headlines, the **requested information** is described. Headlines can not be edited.

These cells need **to be filled out by the supplier.**

These cells are **calculated automatically** based on the data given by the supplier.

**Subtotals** are calculated automatically in these cells.

These cells contain **total prices**.

### **SCHAEFFLER**

Colors: Buttons:

new row

By clicking this button **additional rows** can be added (e.g. if the supplier wants to enter more positions than there are rows in the CPR).

<span id="page-7-0"></span>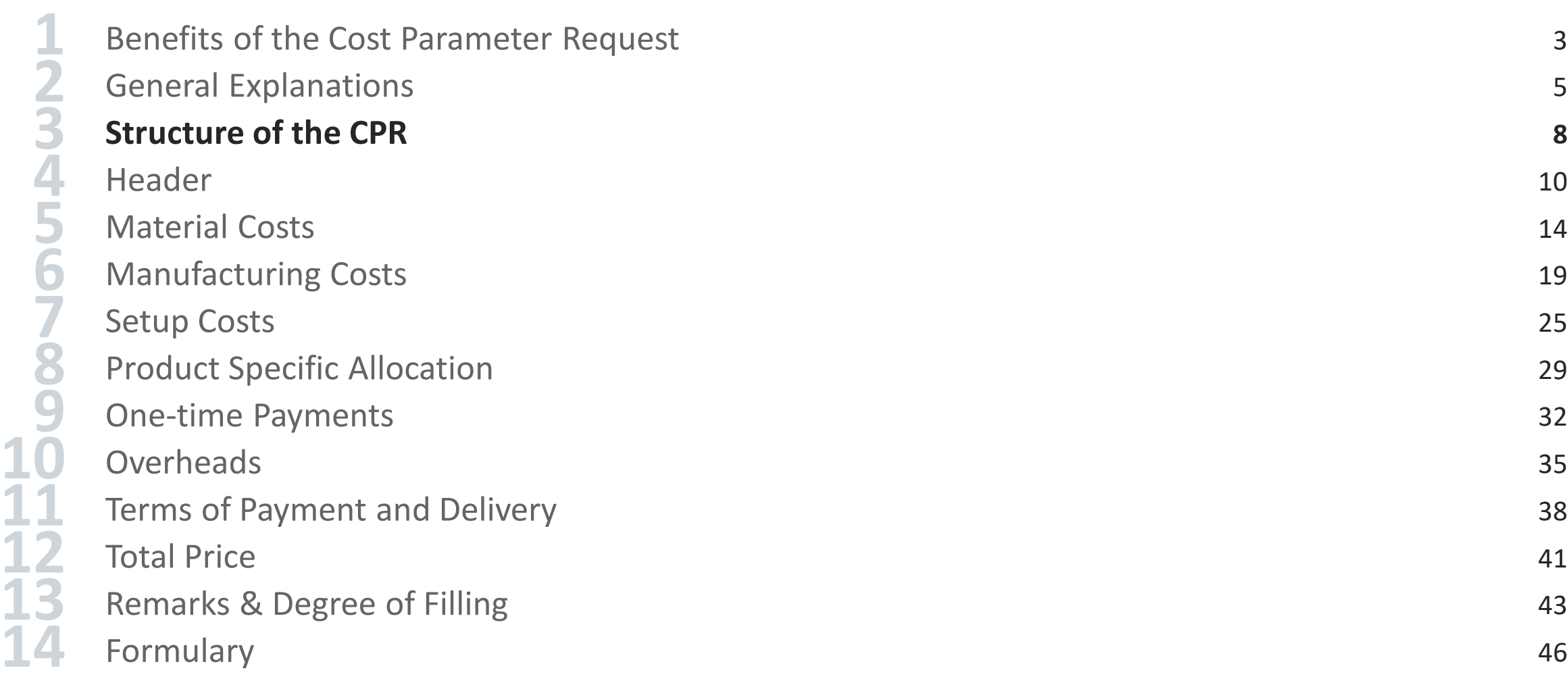

#### <span id="page-8-0"></span>**General Structure**

#### Click on the headlines for further information.

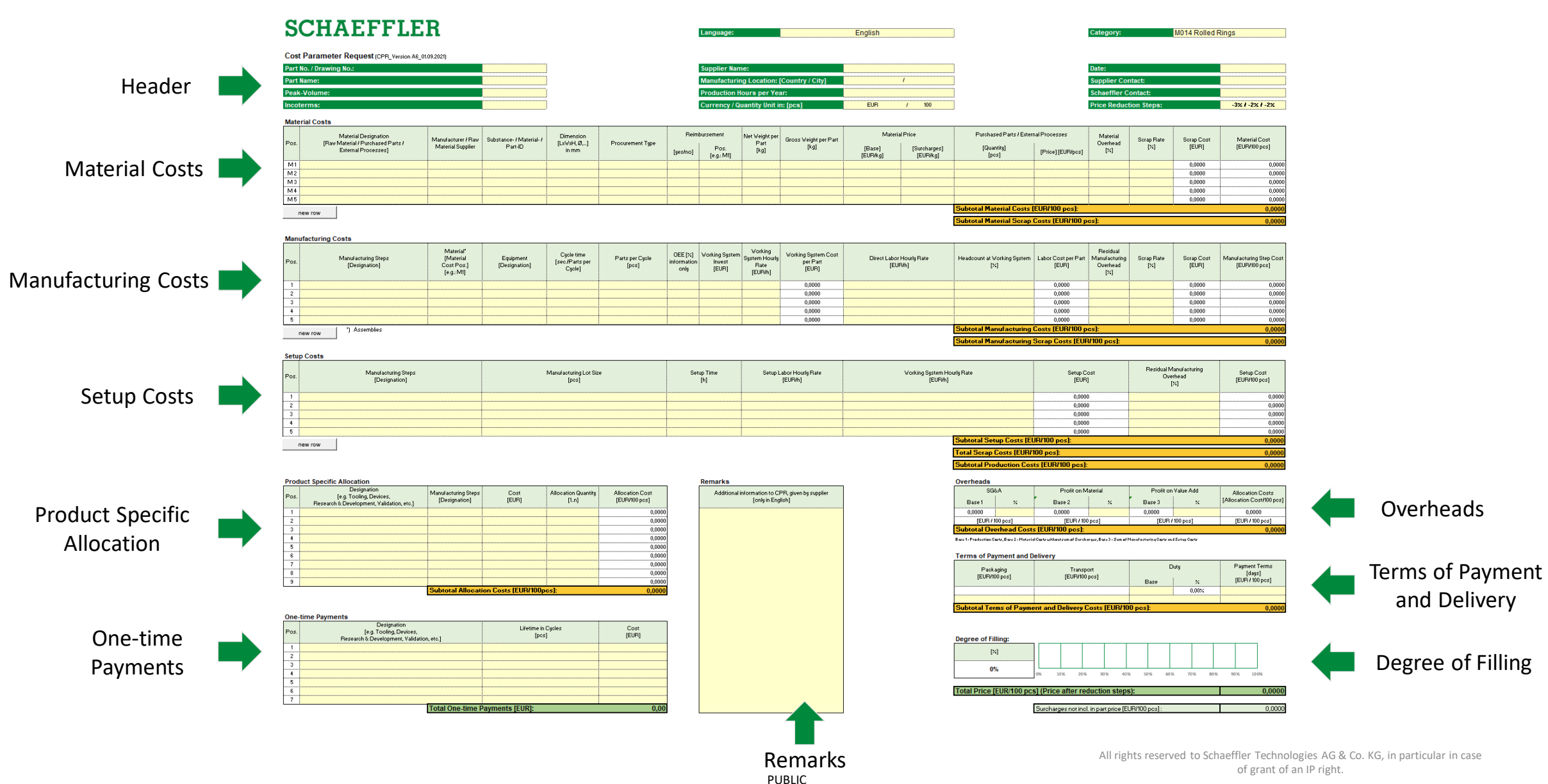

<span id="page-9-0"></span>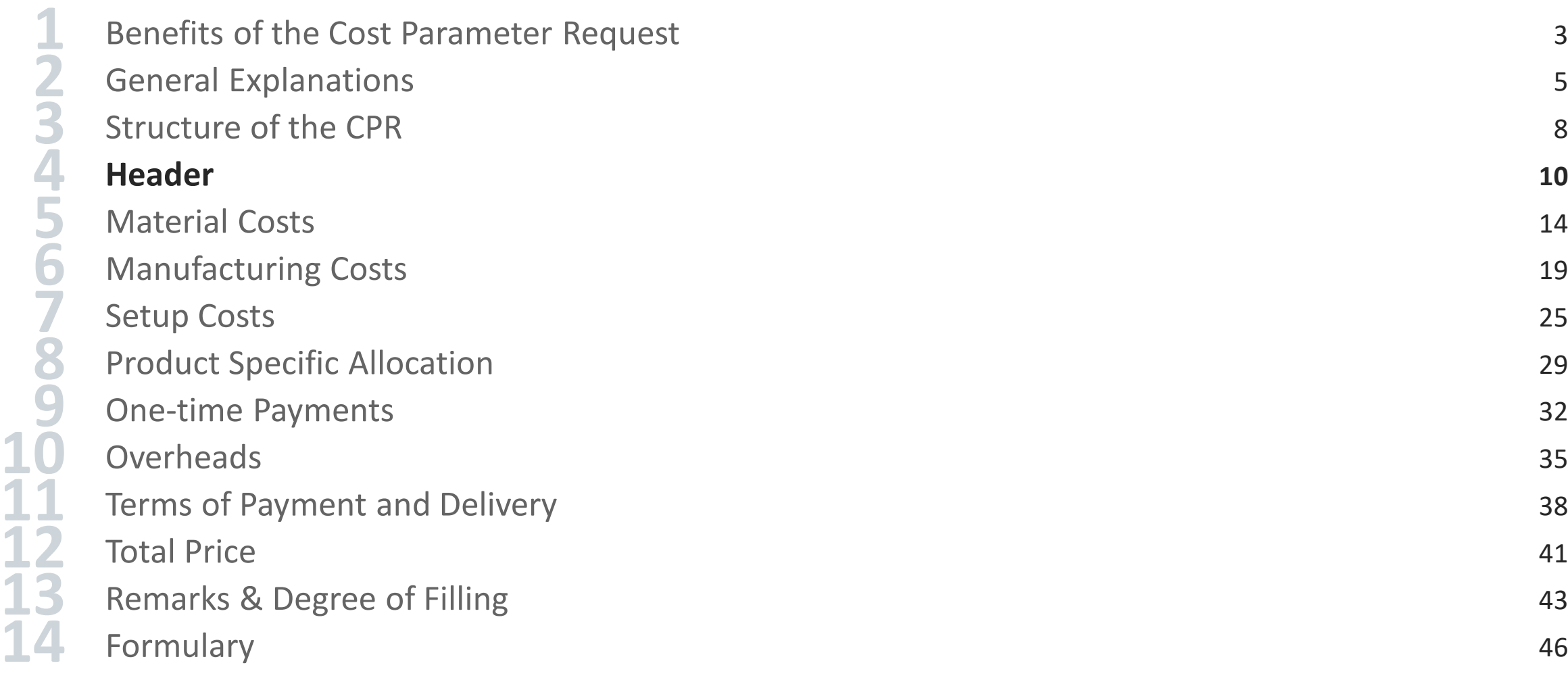

**Header**

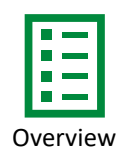

### **SCHAEFFLER**

# **SCHAEFFLER**

Cost Parameter Request (CPR\_Version A6\_01.02.2022)

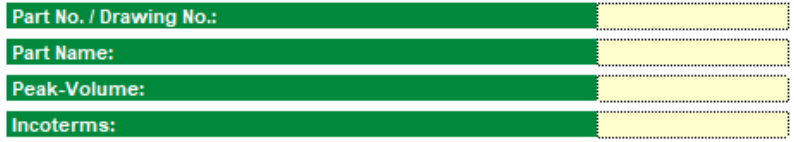

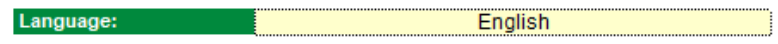

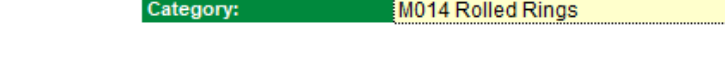

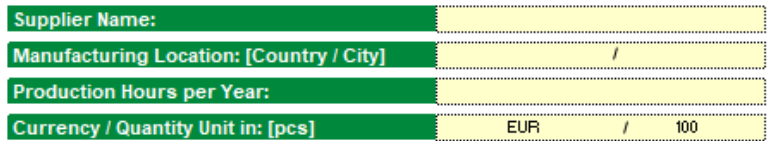

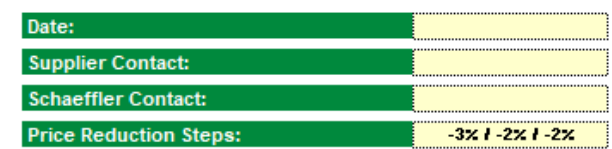

These cells contain general **data queries** and can not be edited.

These cells need **to be filled out by the supplier.**

### **Header**

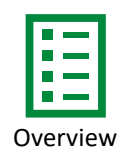

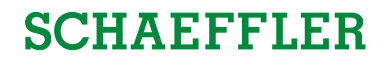

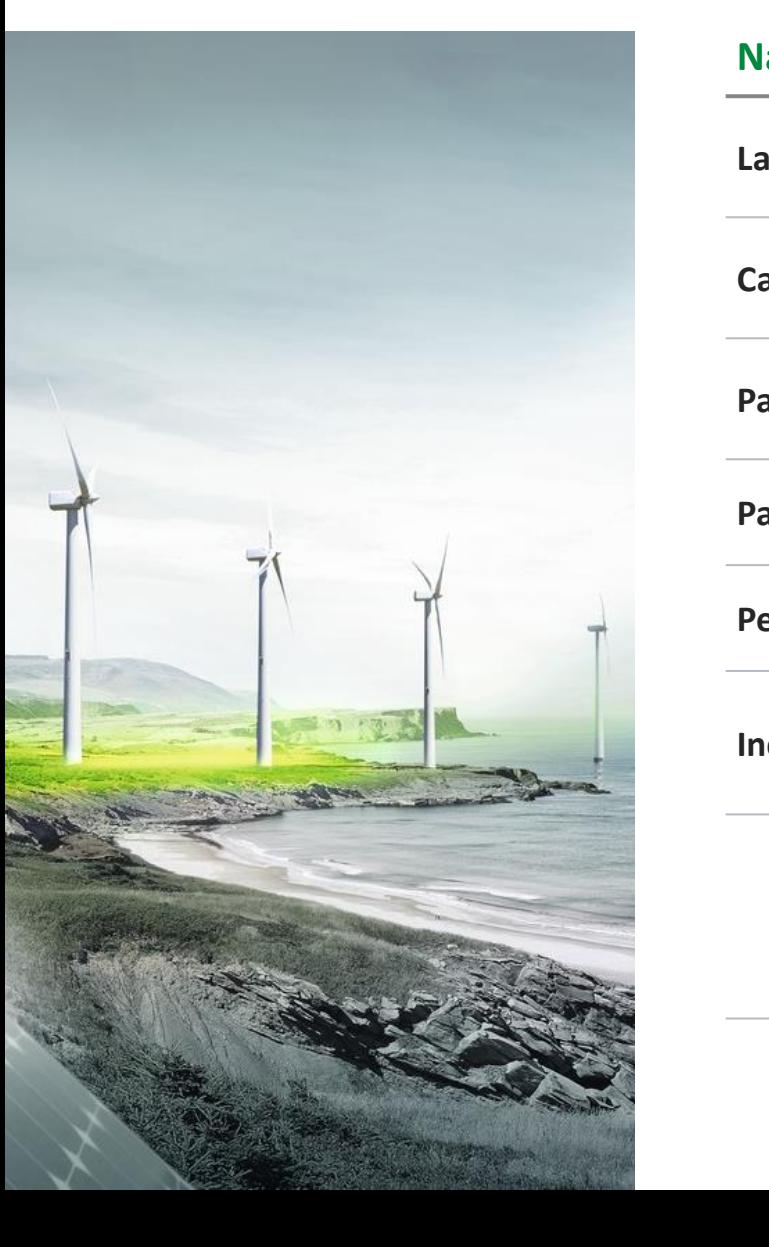

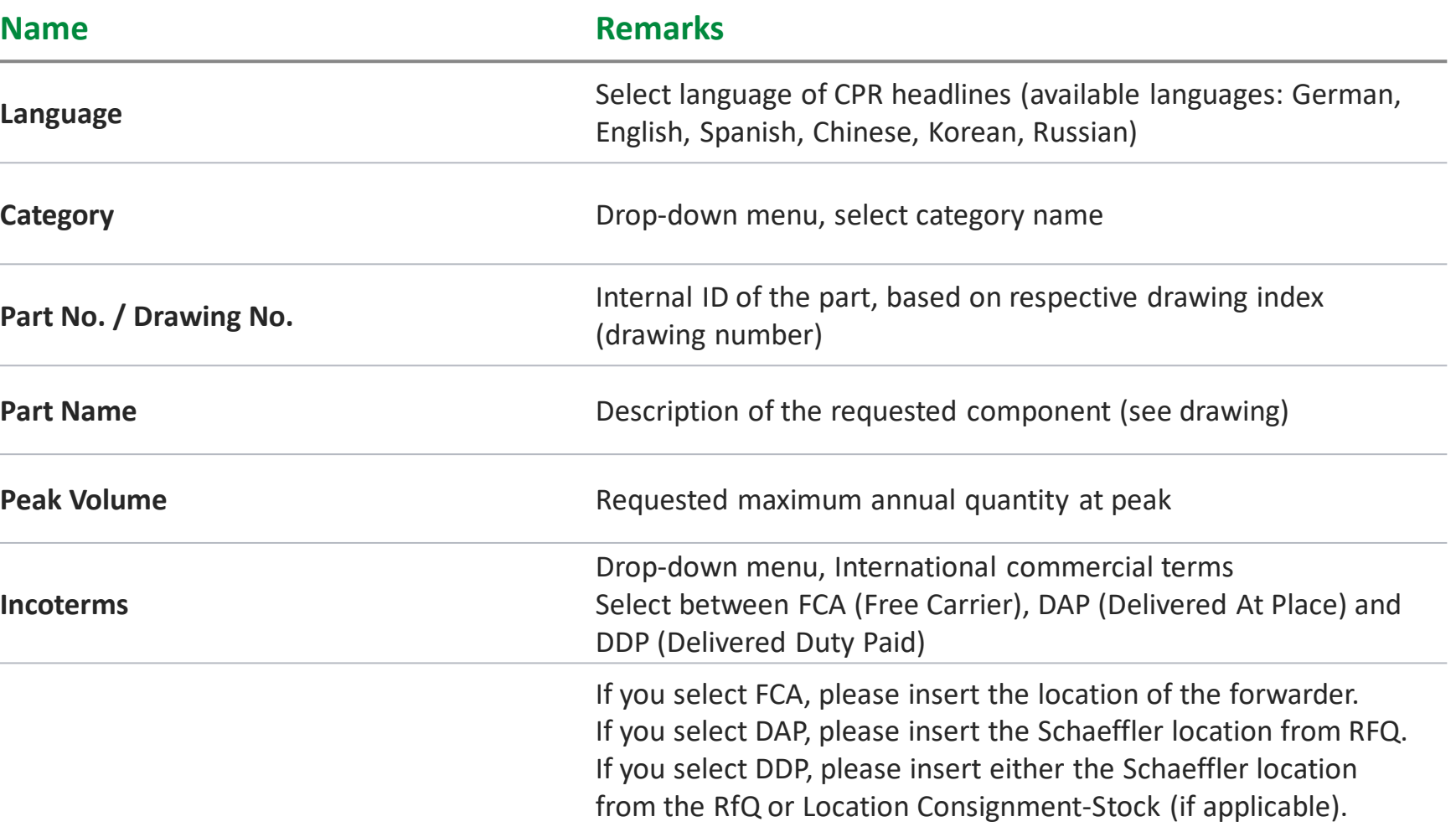

### **Header**

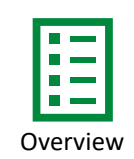

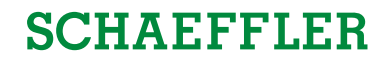

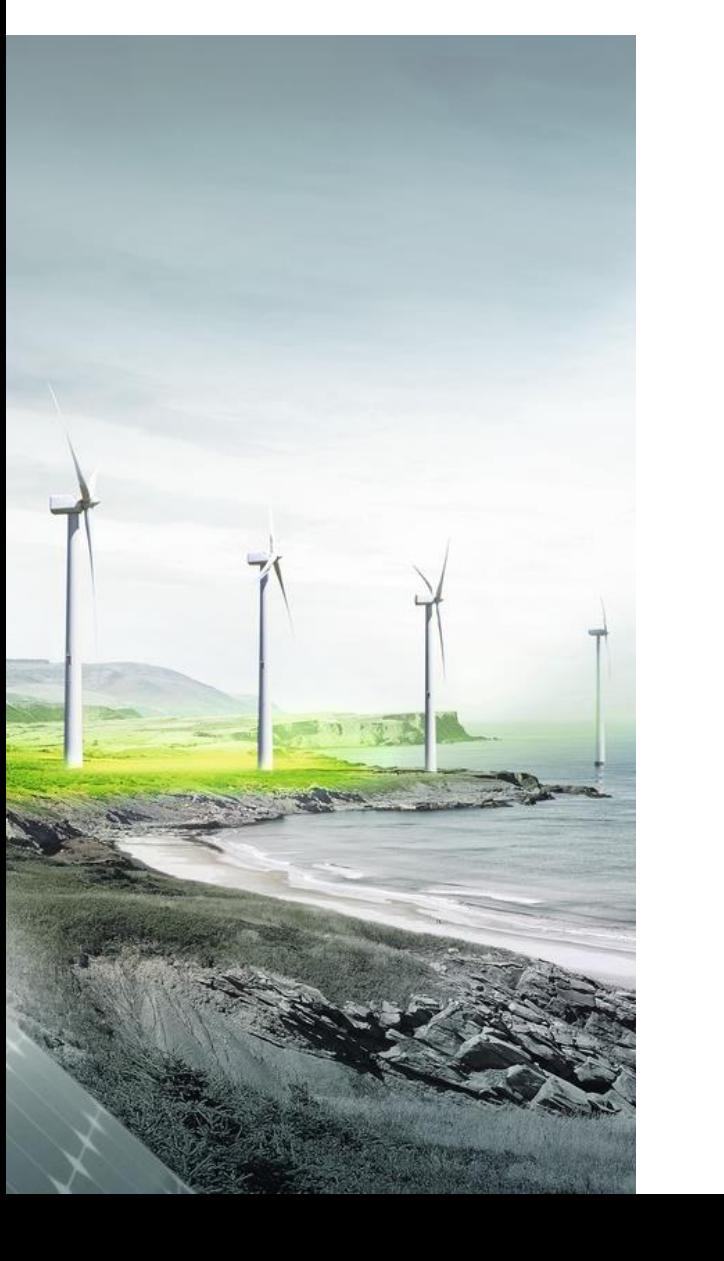

-

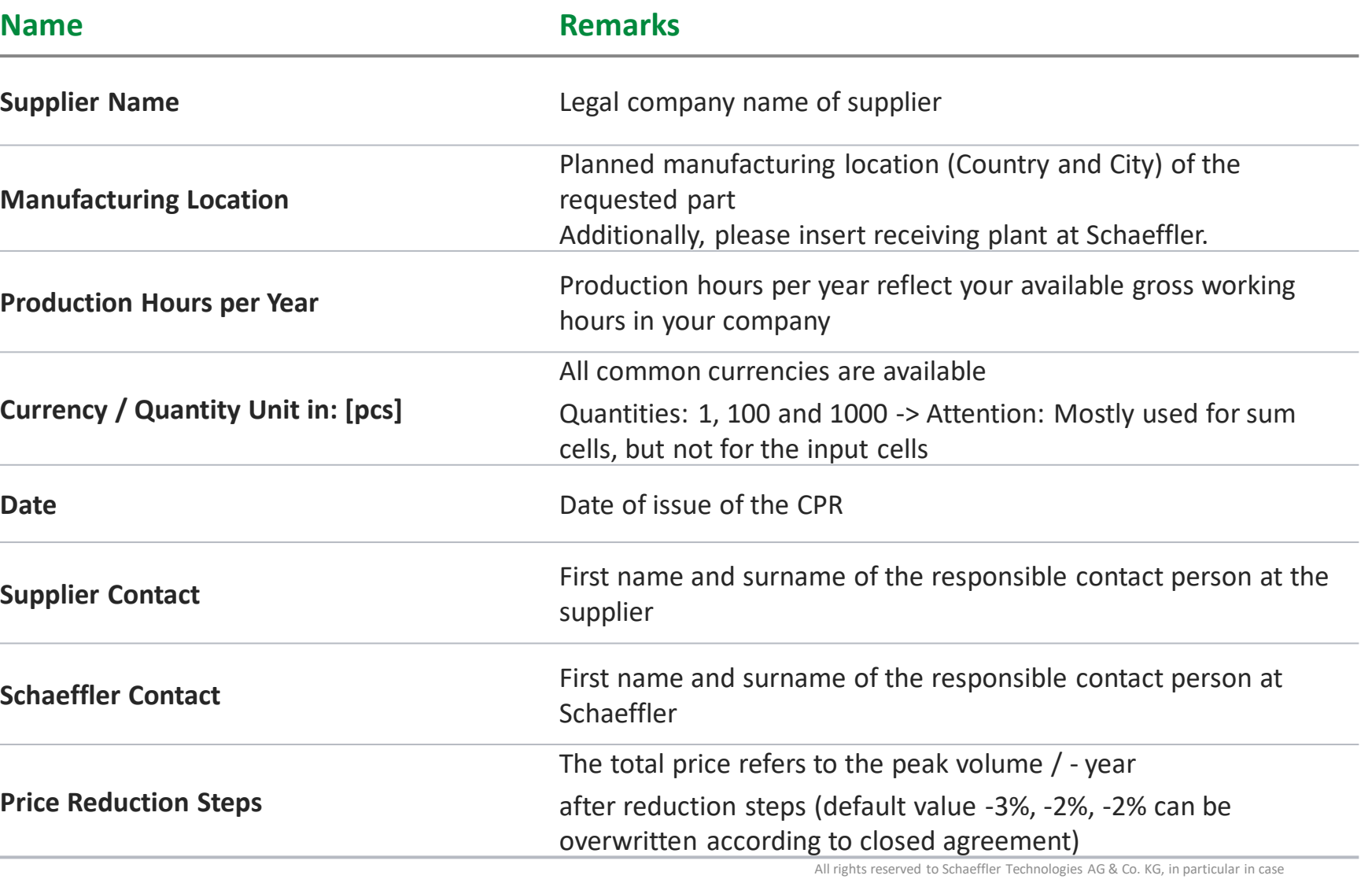

<span id="page-13-0"></span>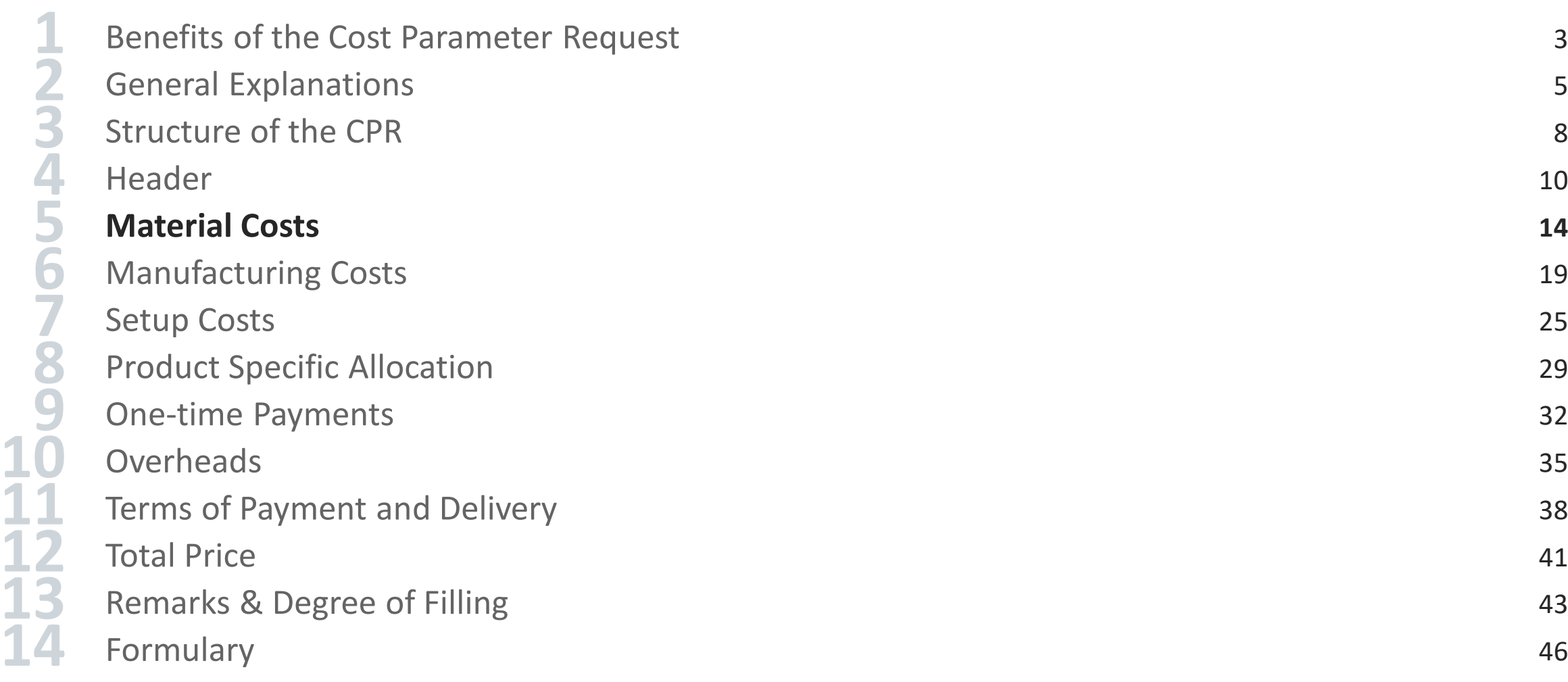

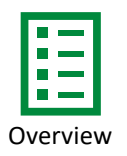

### **SCHAEFFLER**

#### **Material Costs**

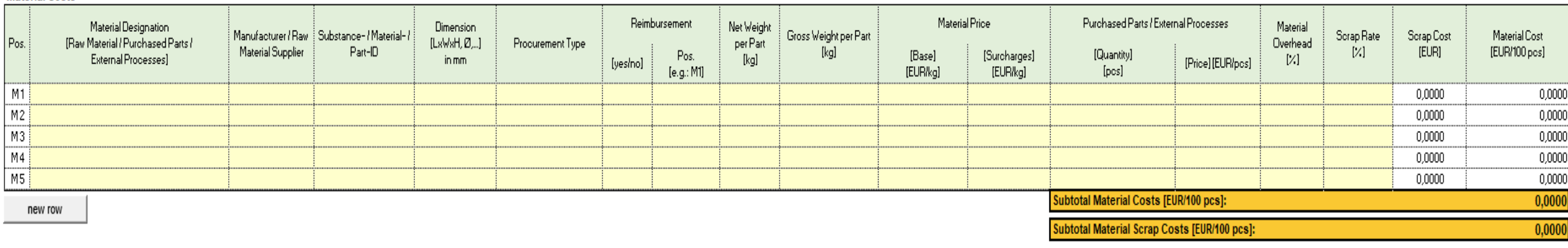

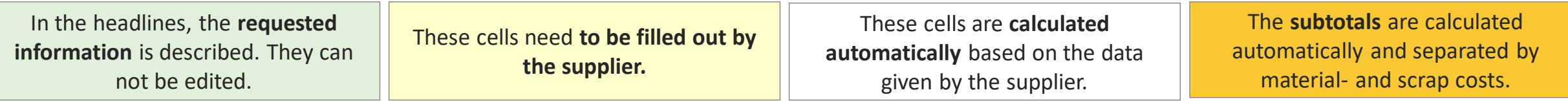

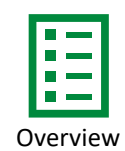

## **SCHAEFFLER**

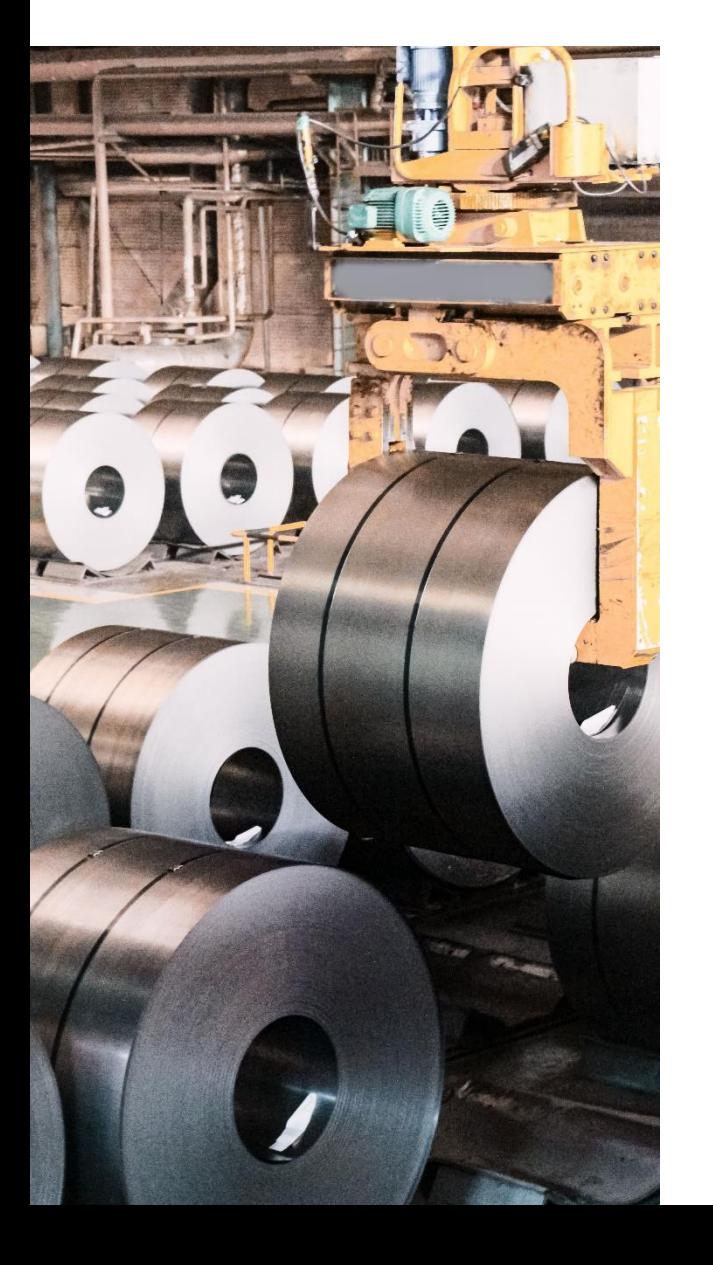

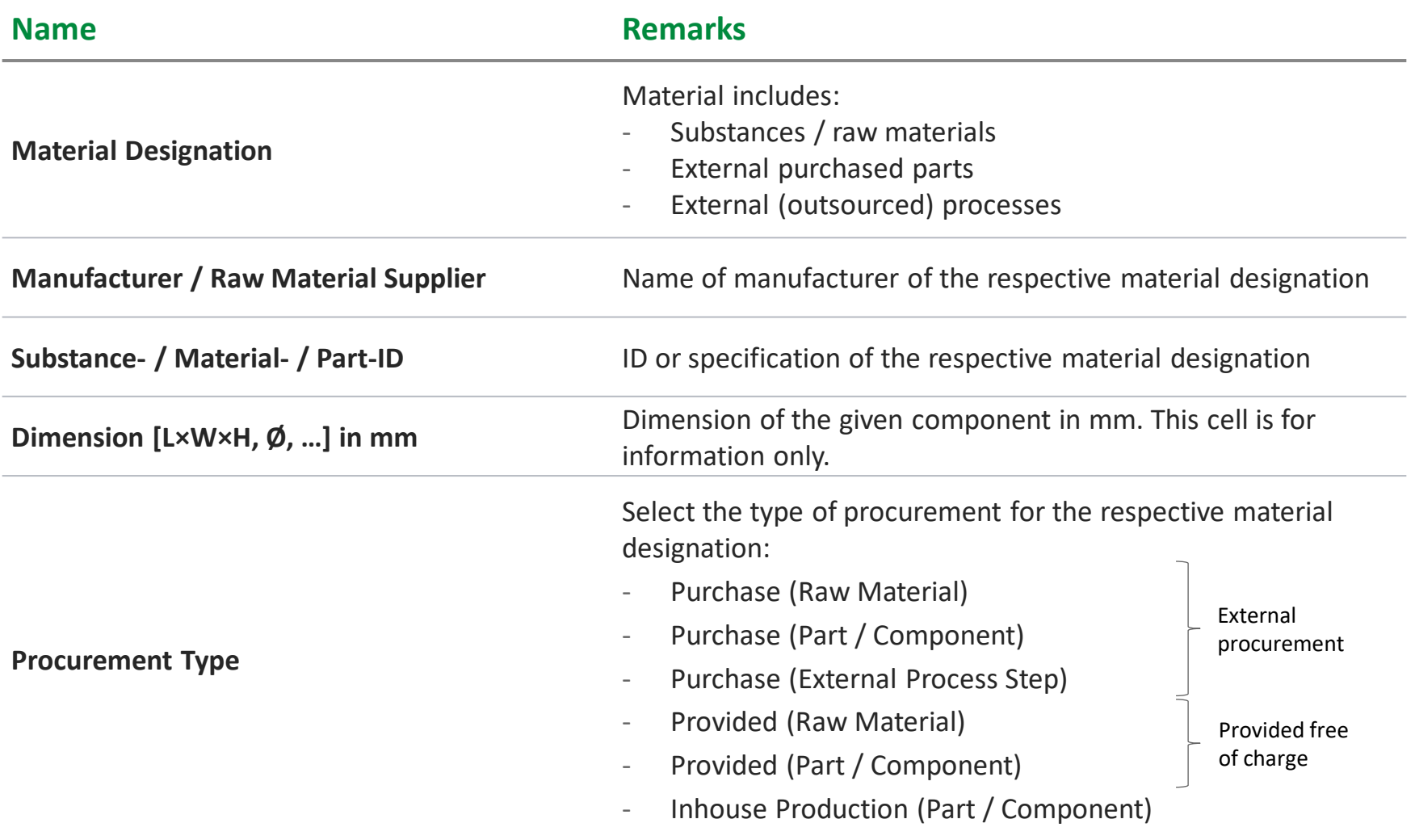

All rights reserved to Schaeffler Technologies AG & Co. KG, in particular in case of grant of an IP right.

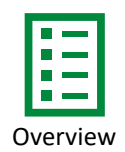

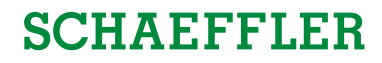

<span id="page-16-0"></span>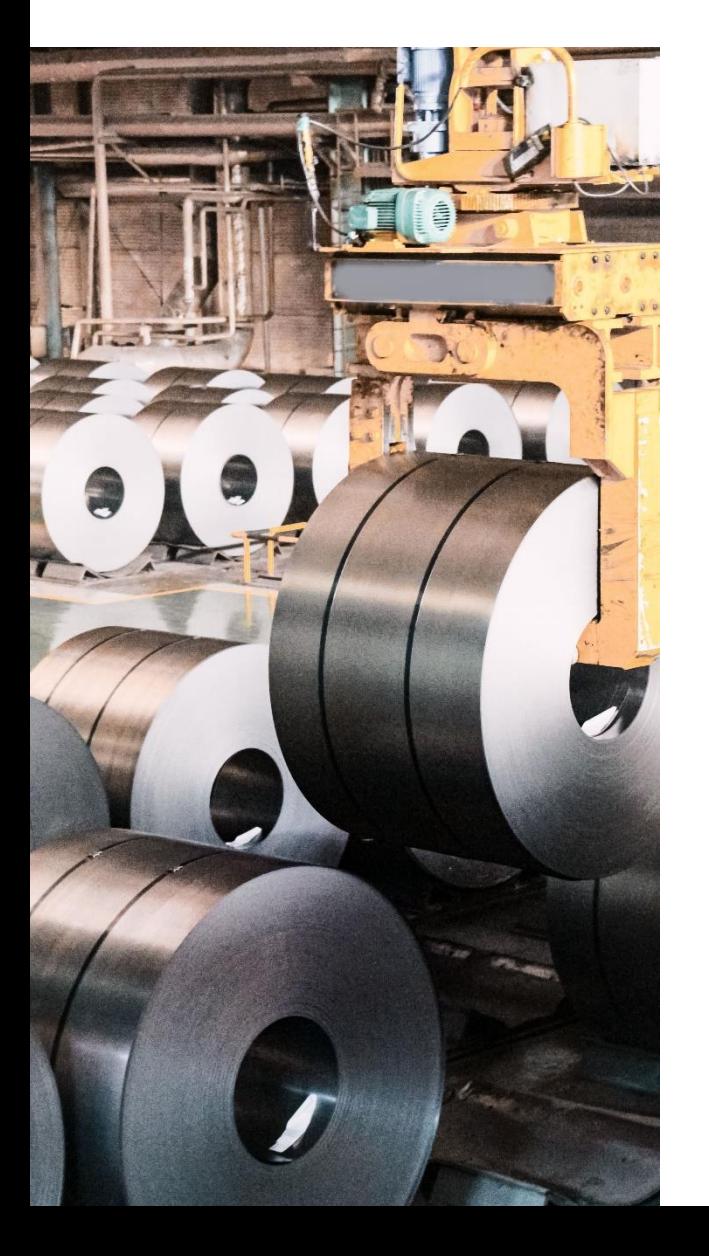

and the

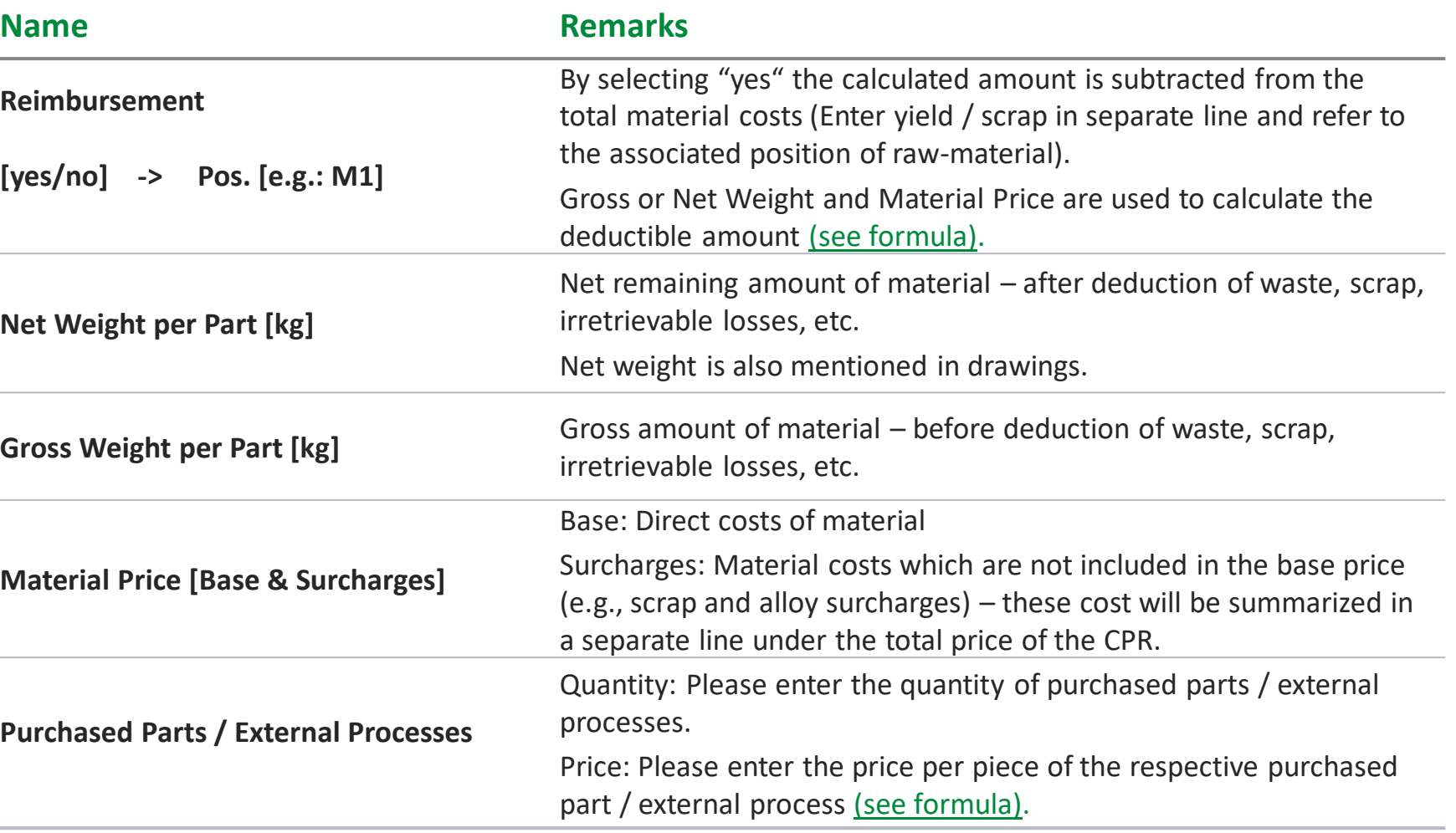

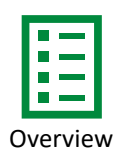

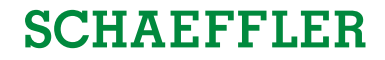

<span id="page-17-0"></span>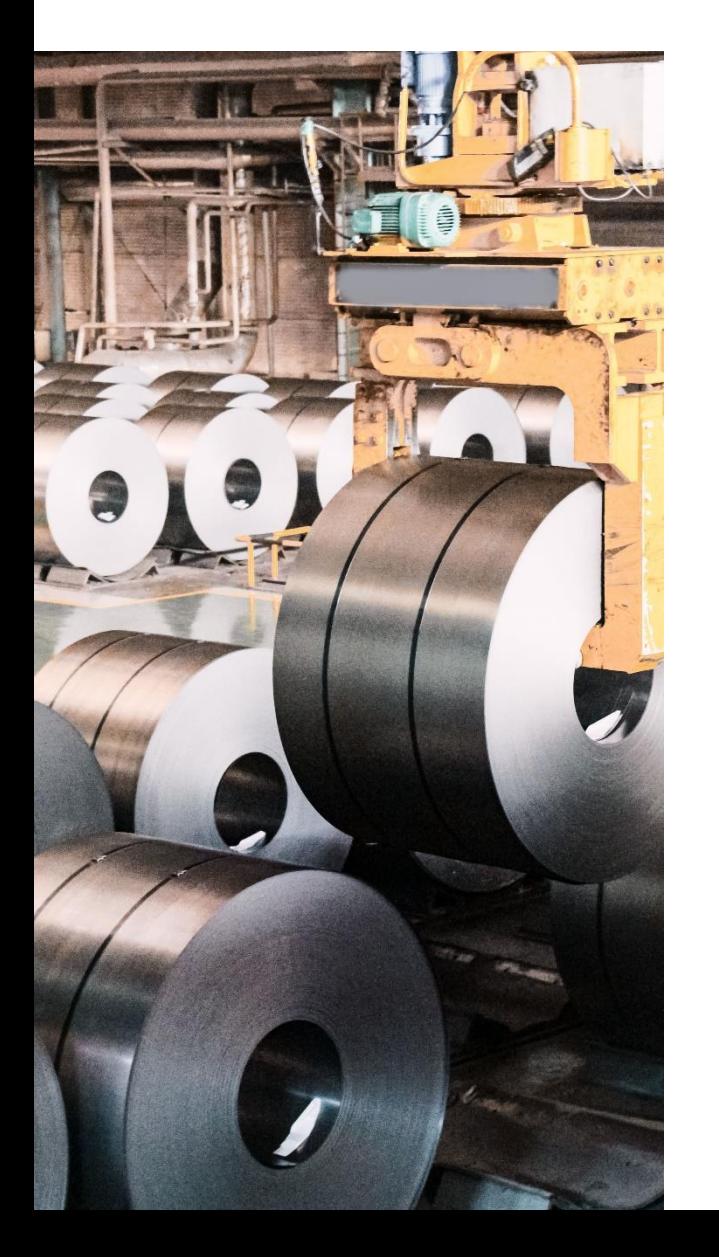

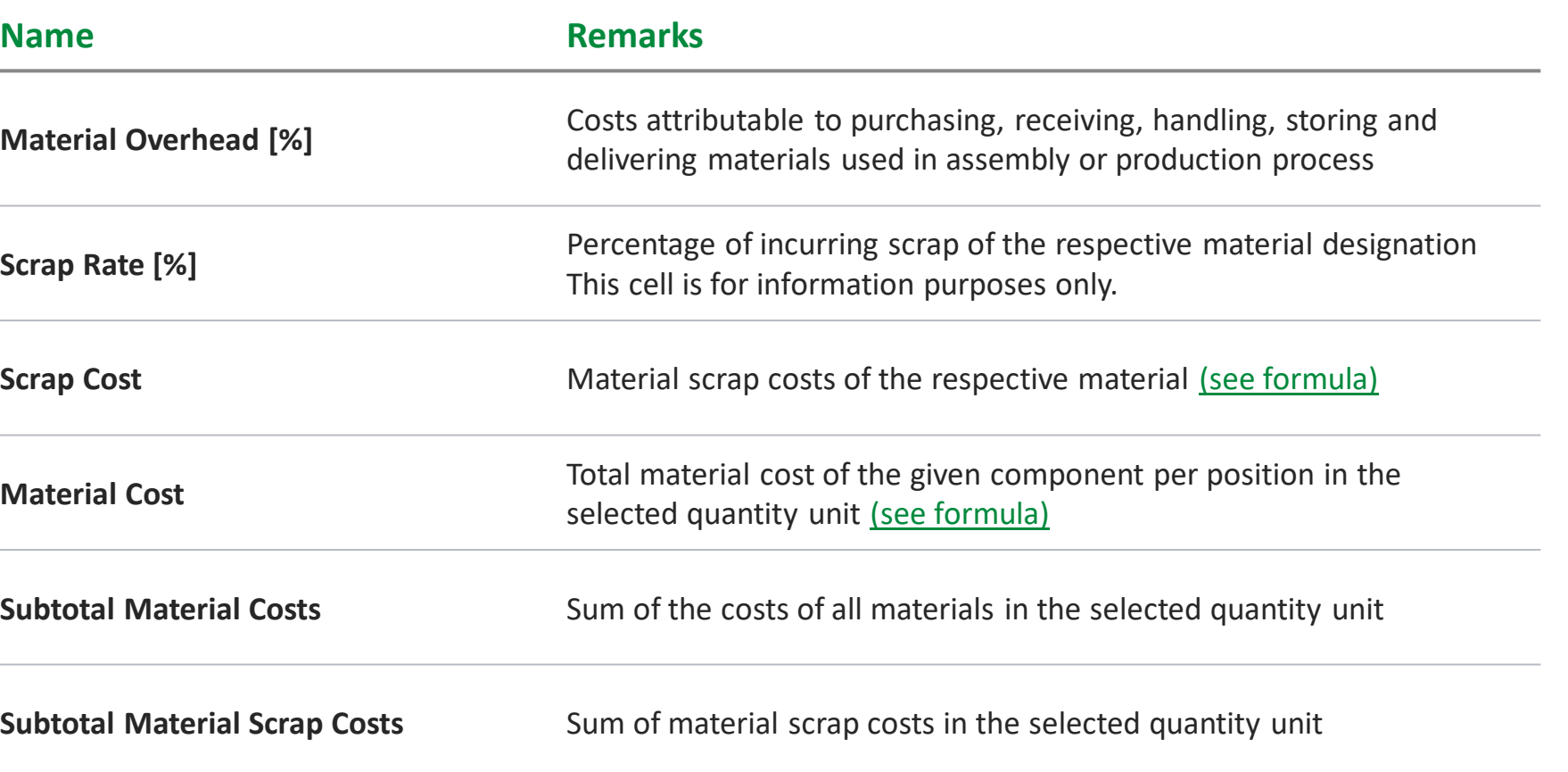

<span id="page-18-0"></span>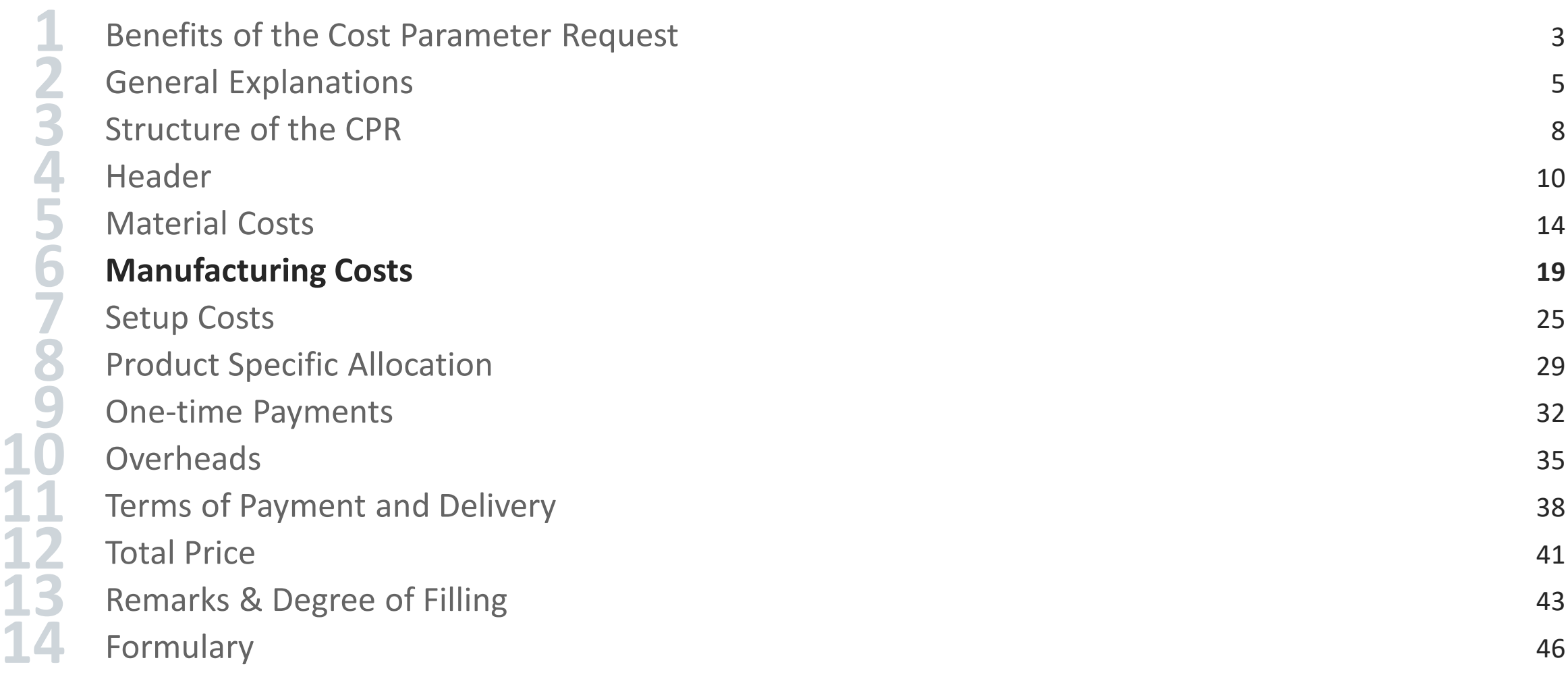

### **Manufacturing Costs**

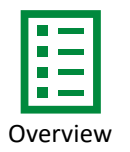

### **SCHAEFFLER**

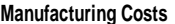

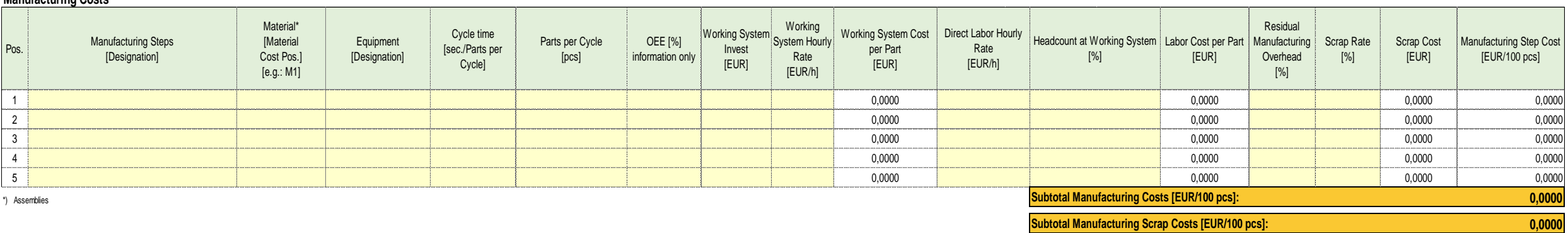

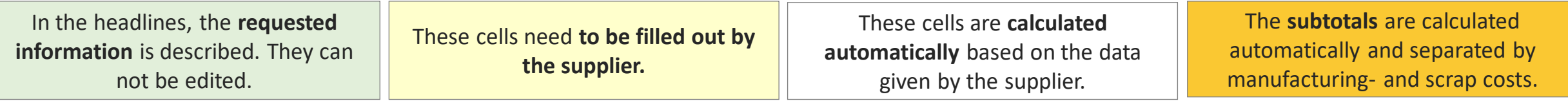

### **Manufacturing Costs**

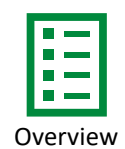

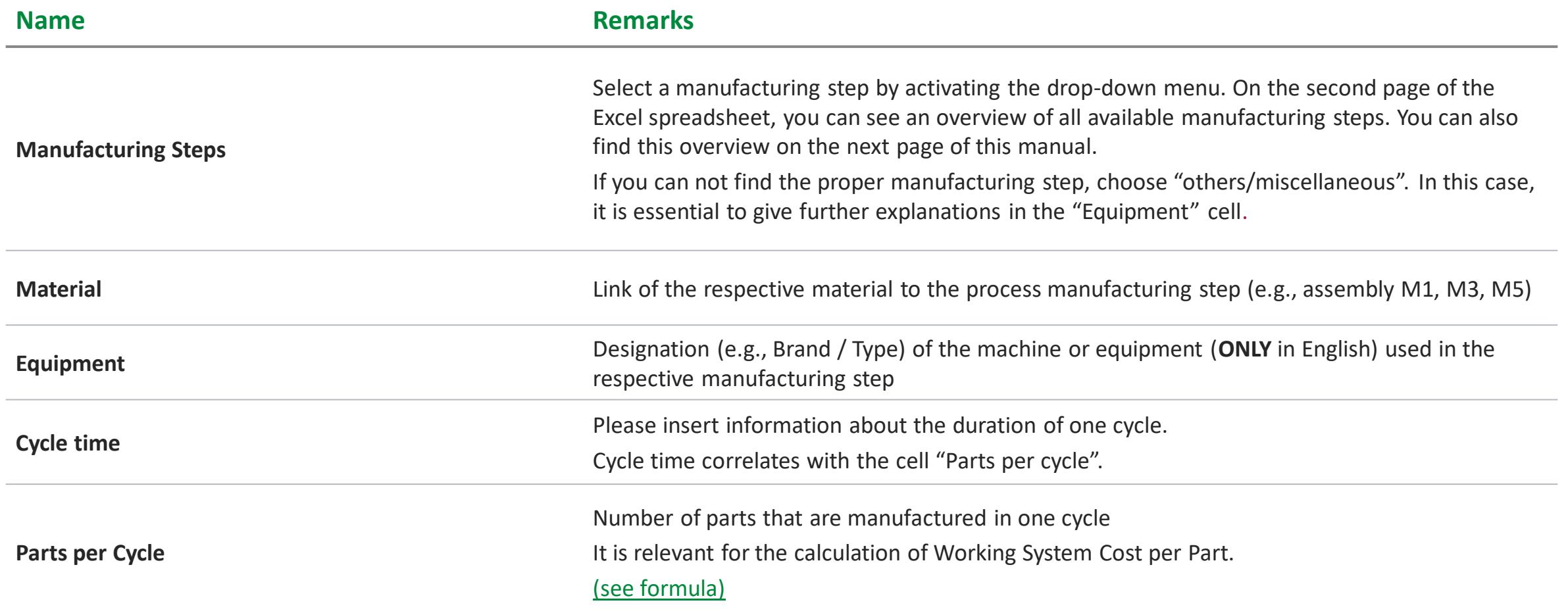

#### <span id="page-21-0"></span>**Manufacturing Costs – Overview of the manufacturing Steps**

Here you can find all <sup>Tiere</sup> you can find all<br>dropdown options for<br>manufacturing steps in<br>the CPR They the CPR. They are also mentioned on a extra sheet in the CPR.

 $\overline{\phantom{a}}$ 

**A D H N S V** alpha-v-check debinding handling nitriding sawing varnishing annealing and the matter of the deburring the HAR / hot air riveting **O Selective Soldering and Selective soldering** vulcanization anti-corrosion deep drawing hardening oiling setting **W** AOI / automated optical inspection deflection test heat- / force-set test others / miscellaneous shearing washing washing arc forming example the demagnetize heat treatment the controller outbound logistics shot blasting welding welding array for spray and the dephosphating high pressure washing show overmolding shot peening shot peening winding array on fixture detensioning hobbing **P** sintering **X** assembling disassembling honing pack sizing x-ray **B** B DMC marking hot bar soldering packaging packaging skiving balancing and trilling the offering hot rolling the state of the PCB depaneling SMT / surface mounted technology bending and the drying hot setting hot setting phosphating software flashing software flashing blanking blanking blanking blanking blanking blanking blanking solder paste printing blanking blanking blanking blanking blanking blanking blanking blanking blanking blanking blanking blanking blanking blanking blanking bl blending **E E** hydrogen decrepitation **plating soldering** soldering soldering bonding **E-coating I I** polishing sorting sorting sorting boring boring eddy current IC test / integrated circuit test post curing spinning spinning broaching **EOL** test / end of line test inbound logistics **potting** potting spot welding spot welding brushing **F F** induction heating **powder coating spraying** spraying **C defining injection injection preforming** sputtering / PVD calibration in the finishing inspection inspection calibration press-fit assembly stamping carburizing intermediate test pressing pressing storage of powder casting forming **J** pressure test straightening chamfering entition welding jet-milling is the milling pretreatment stripe casting, flakes production cleaning functional test **L Q** surface treatment coating **G** laser marking quench + tempering **T** coiling gating removal leakage test **R** tempering compacting grain boundary diffusion (Cliquid dispensing, application (seal, paste) raw material inspection testing condensation and transform gearing loading, feeding reaming reaming transform transform conservation glue **M** reflow oven transport cooling and the state of the state of the state of the state of the state of the state of trimming cooling trimming cooling lubricant system example and grinding ID magnetic property test tumbling tumbling tumbling crimping and turning grinding OD magnetizing turning turning turning turning turning turning turning turning turning curing marking **U** cutting material preparation and compounding ultrasonic cleaning melting milling

measuring under the control of the control of the control of the control of the control of the control of the control of the control of the control of the control of the control of the control of the control of the control mechanical treatment micro peening mixing molding

MPI

## <span id="page-22-0"></span>**Manufacturing Costs**

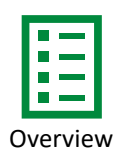

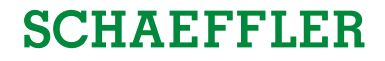

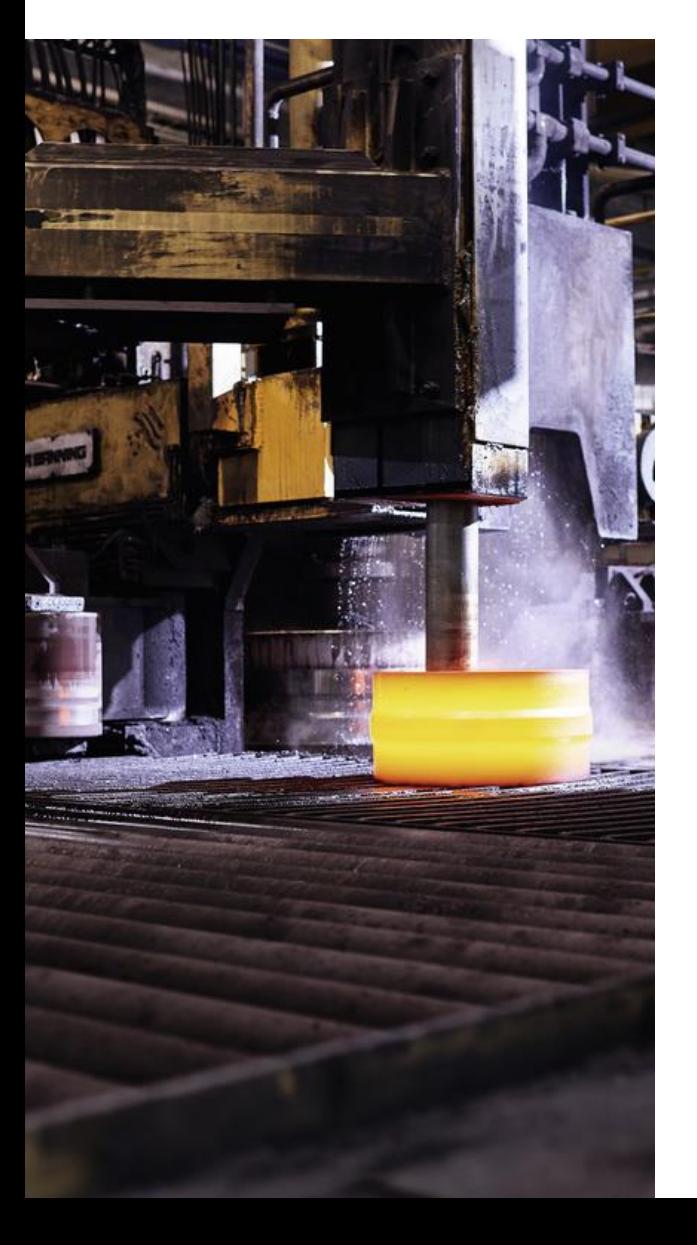

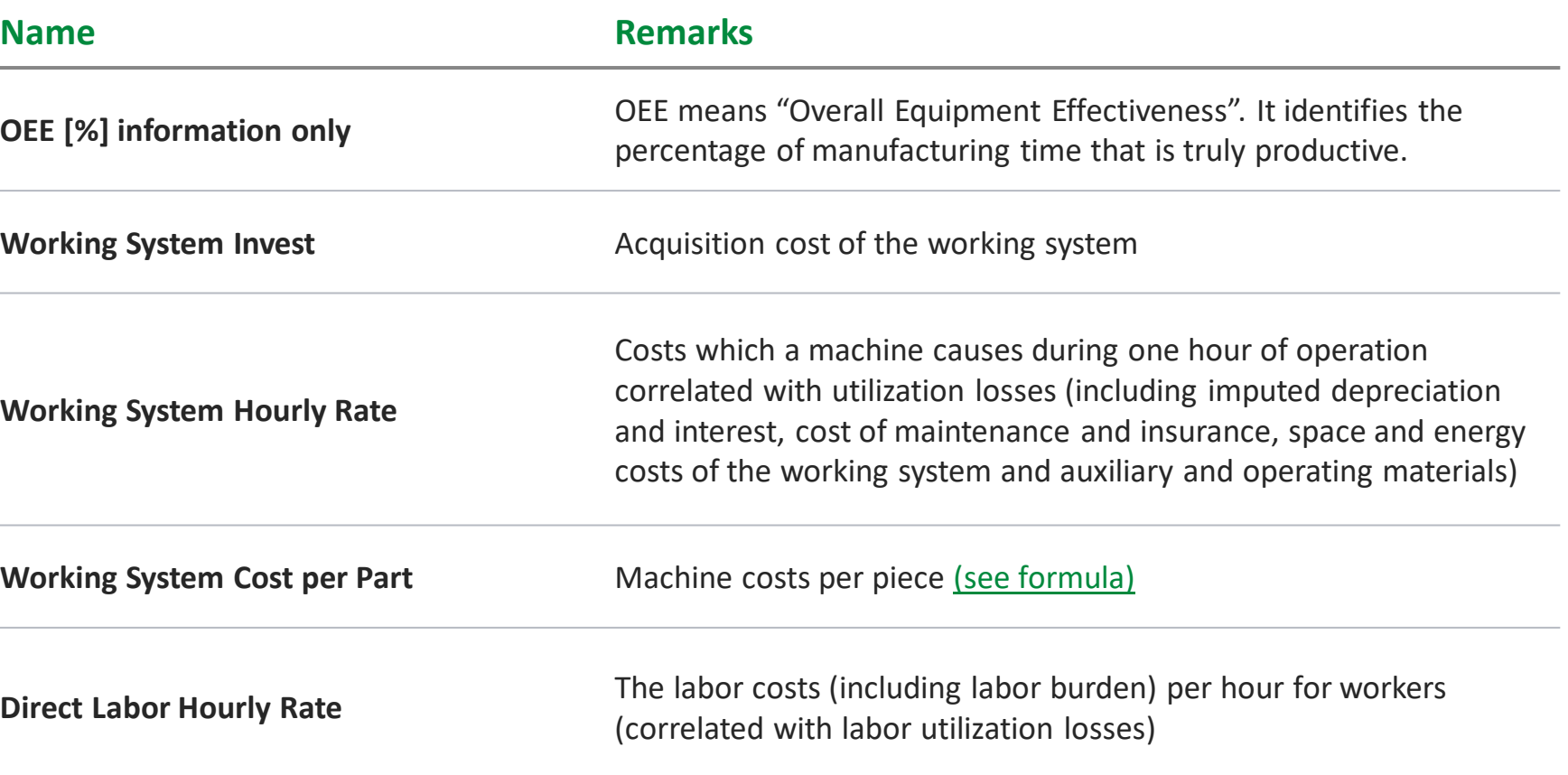

## <span id="page-23-0"></span>**Manufacturing Costs**

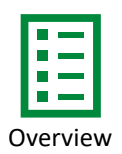

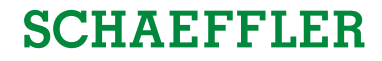

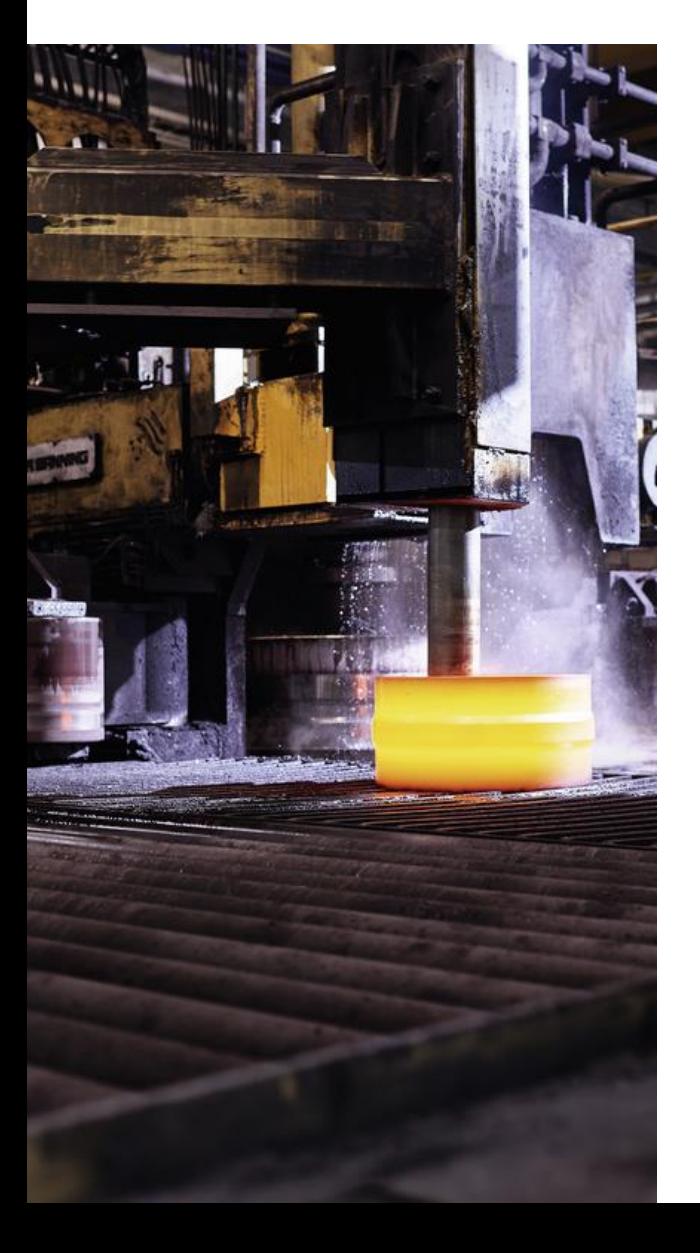

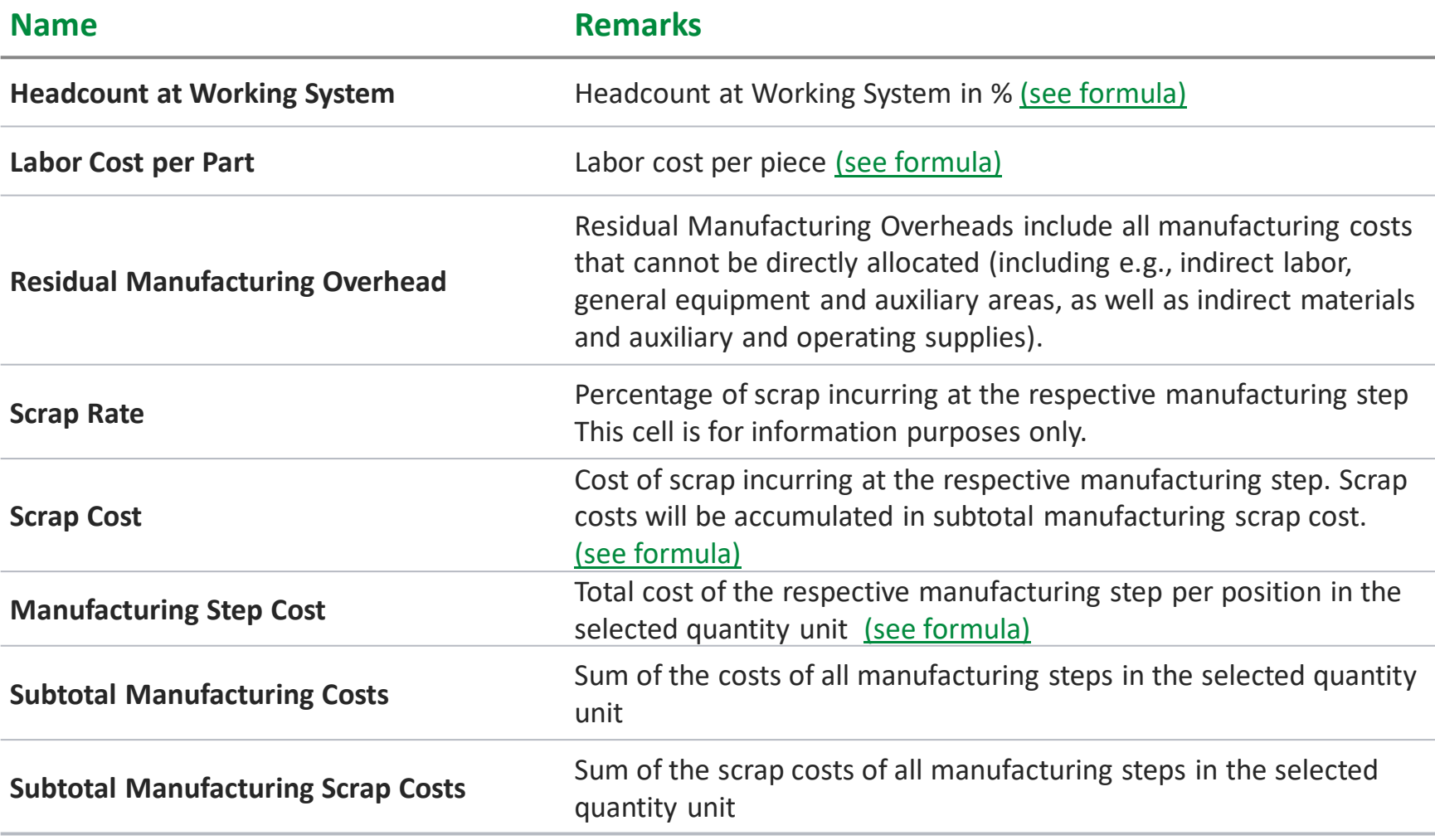

<span id="page-24-0"></span>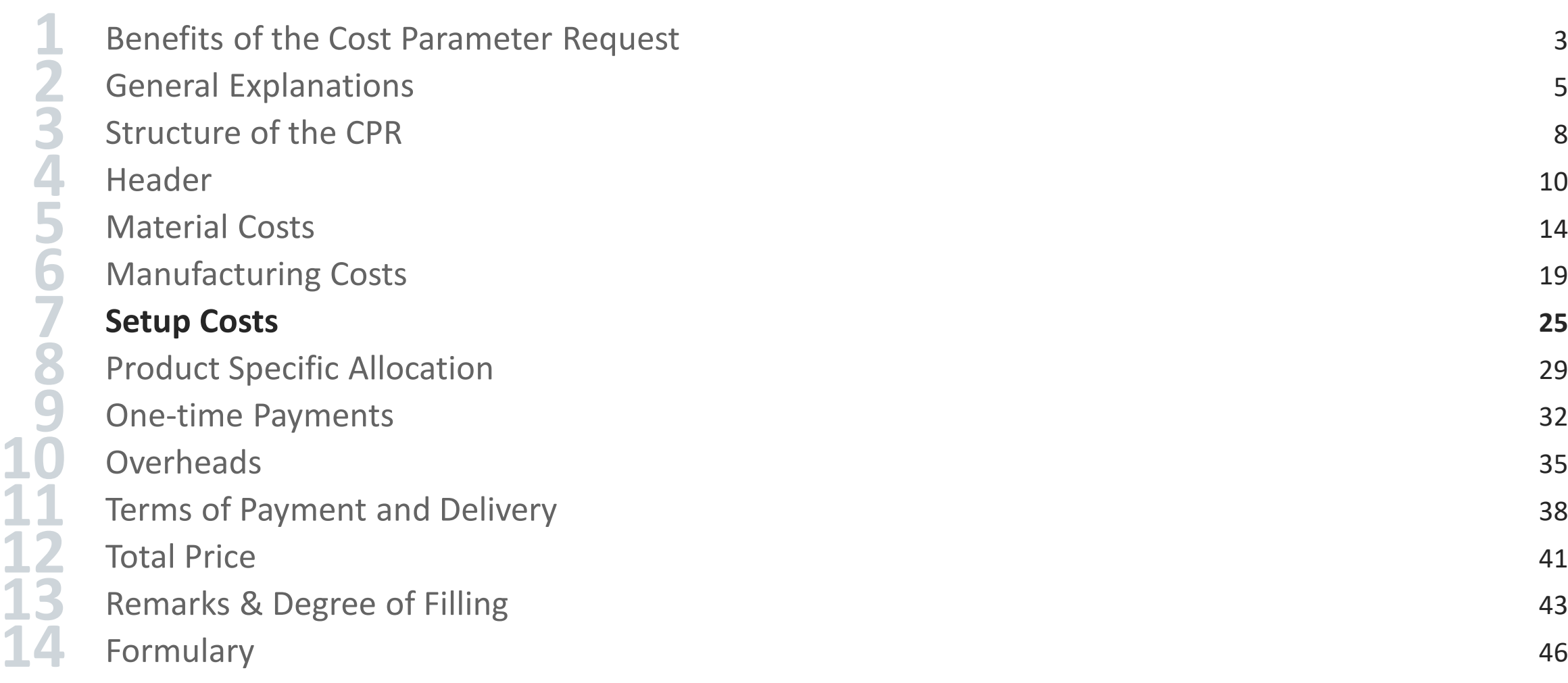

**Setup Costs**

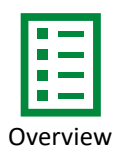

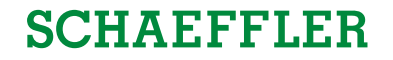

**Setup Costs**

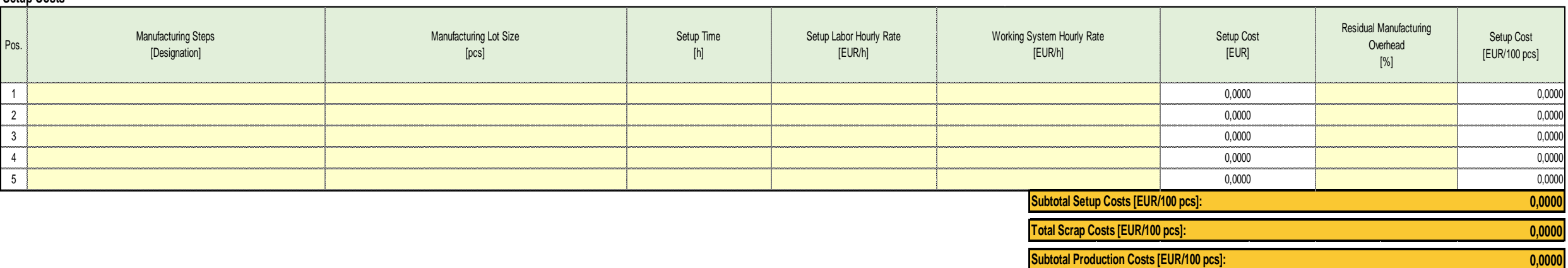

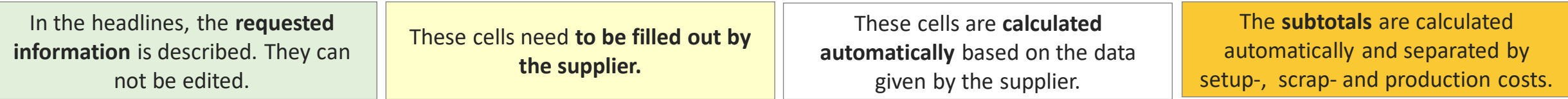

**Setup Costs**

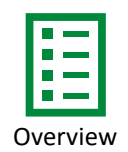

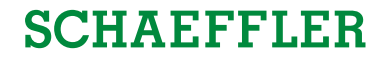

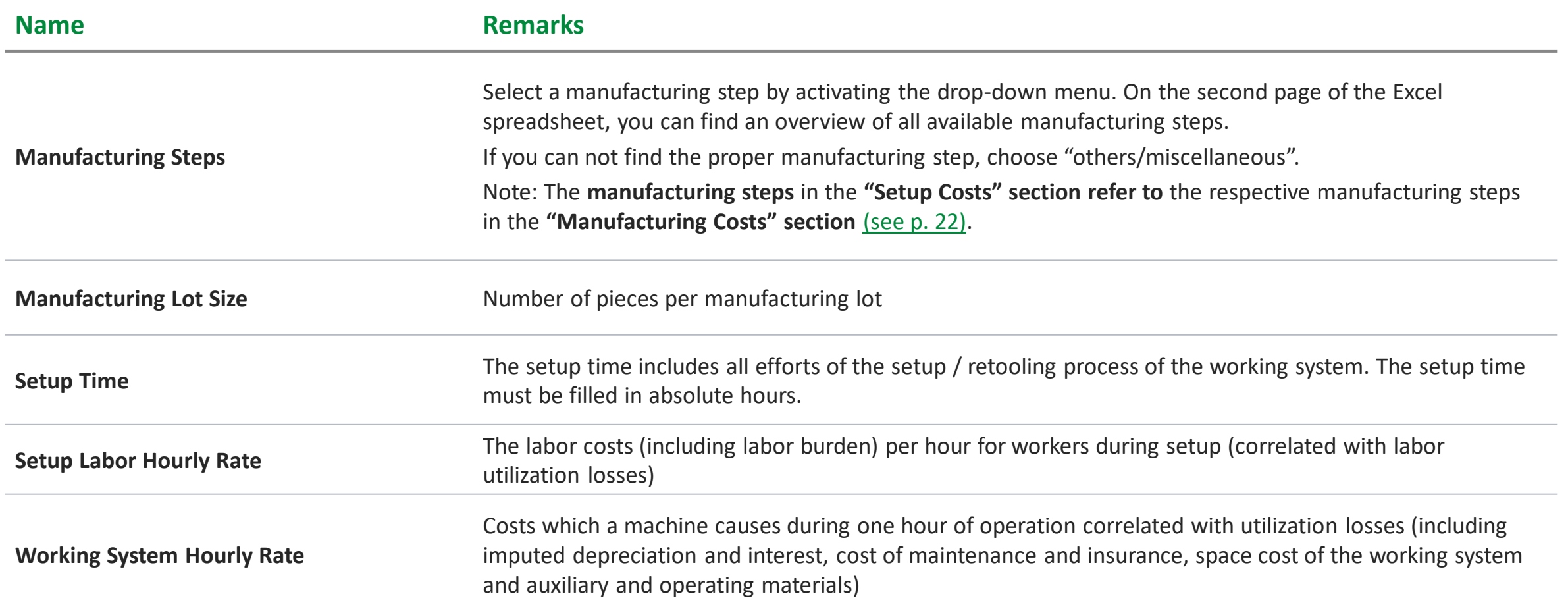

### <span id="page-27-0"></span>**Setup Costs**

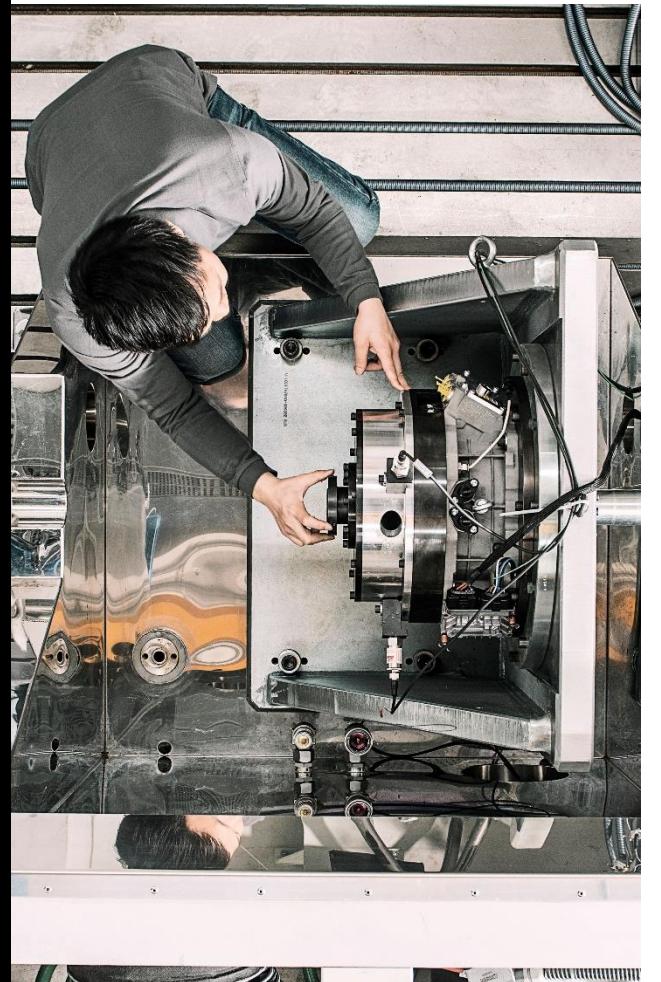

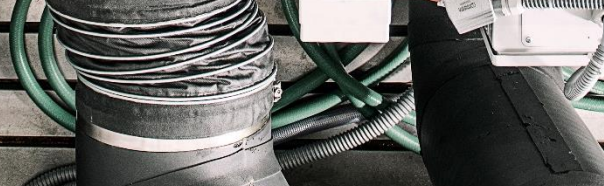

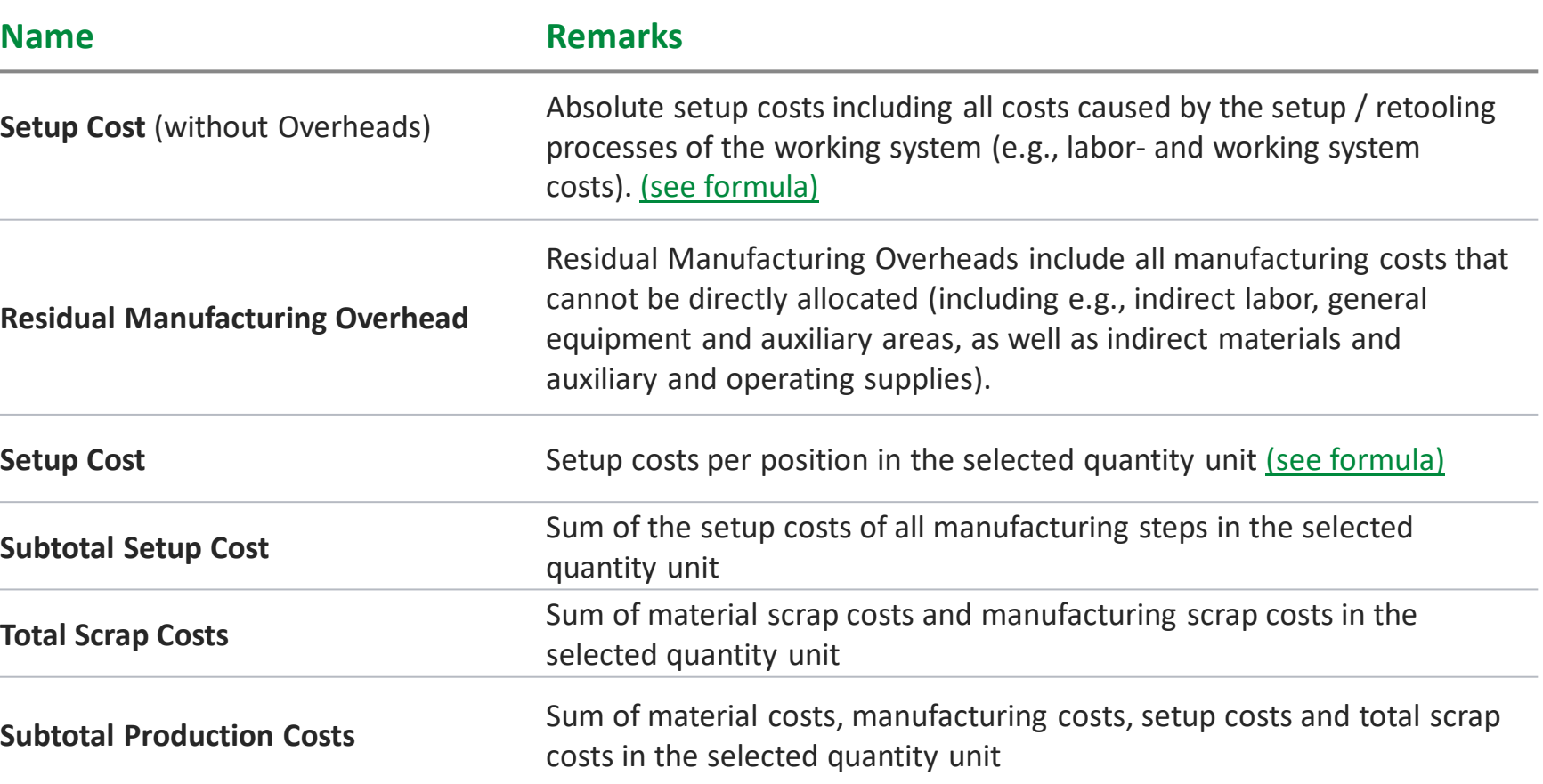

<span id="page-28-0"></span>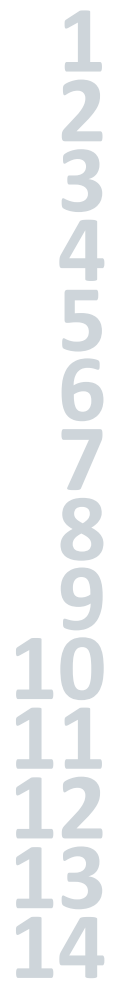

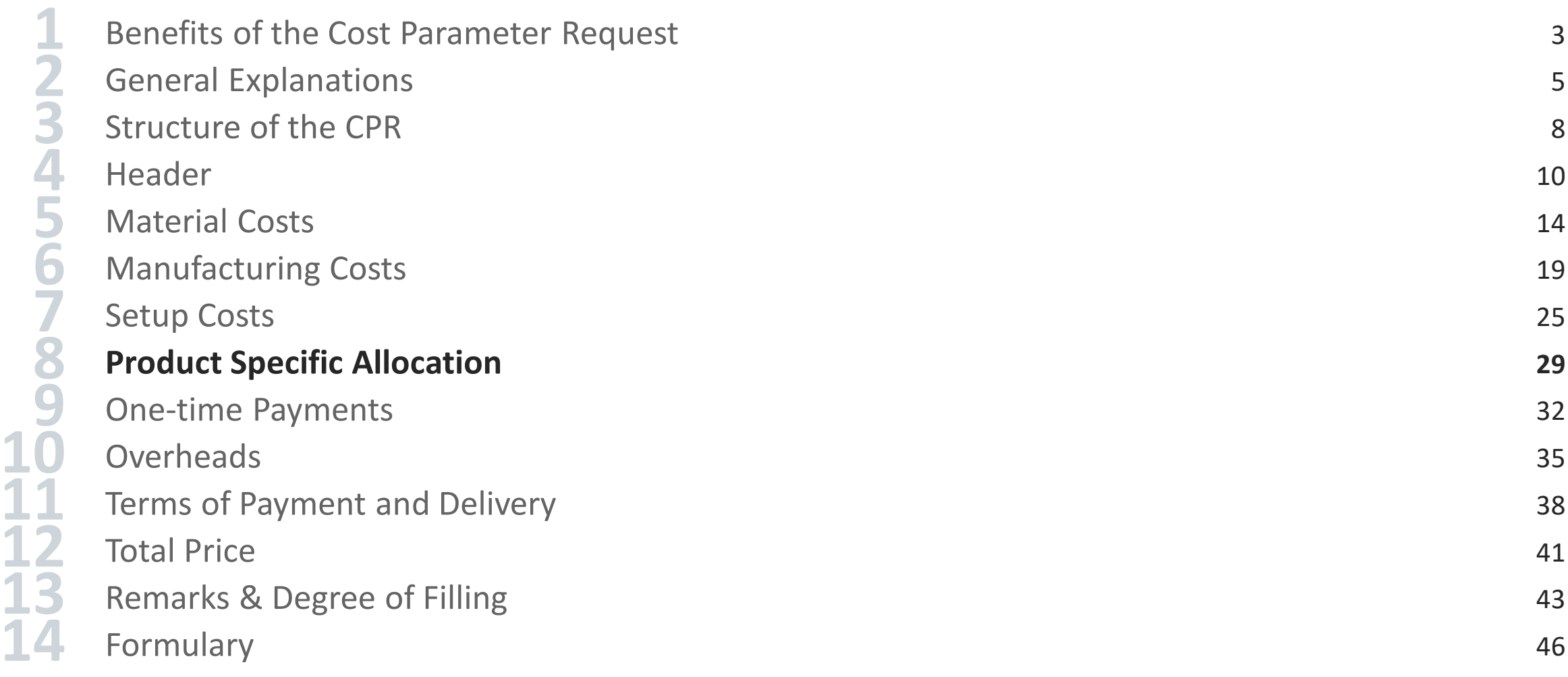

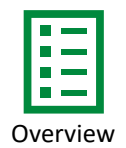

#### **Product Specific Allocation**

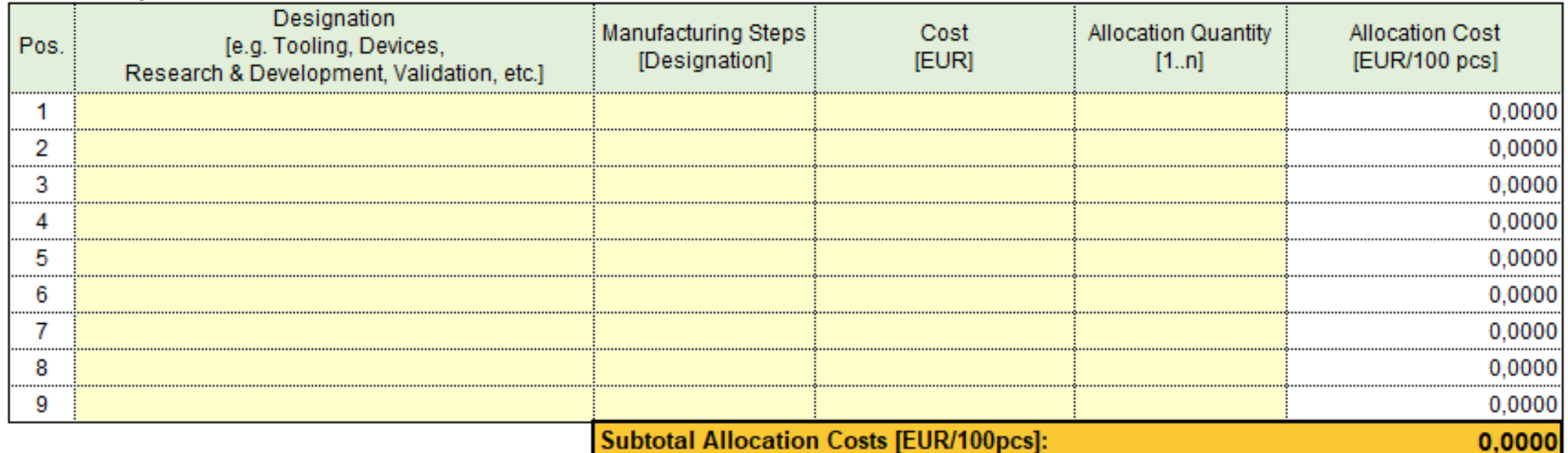

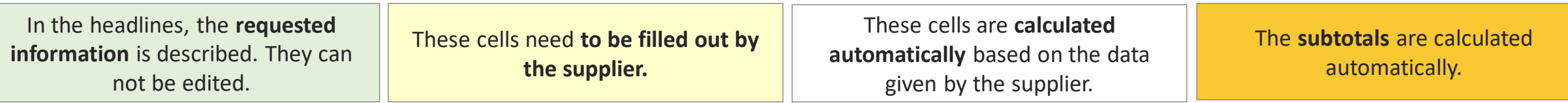

### <span id="page-30-0"></span>**Product Specific Allocation**

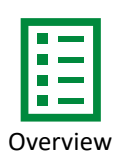

### **SCHAEFFLER**

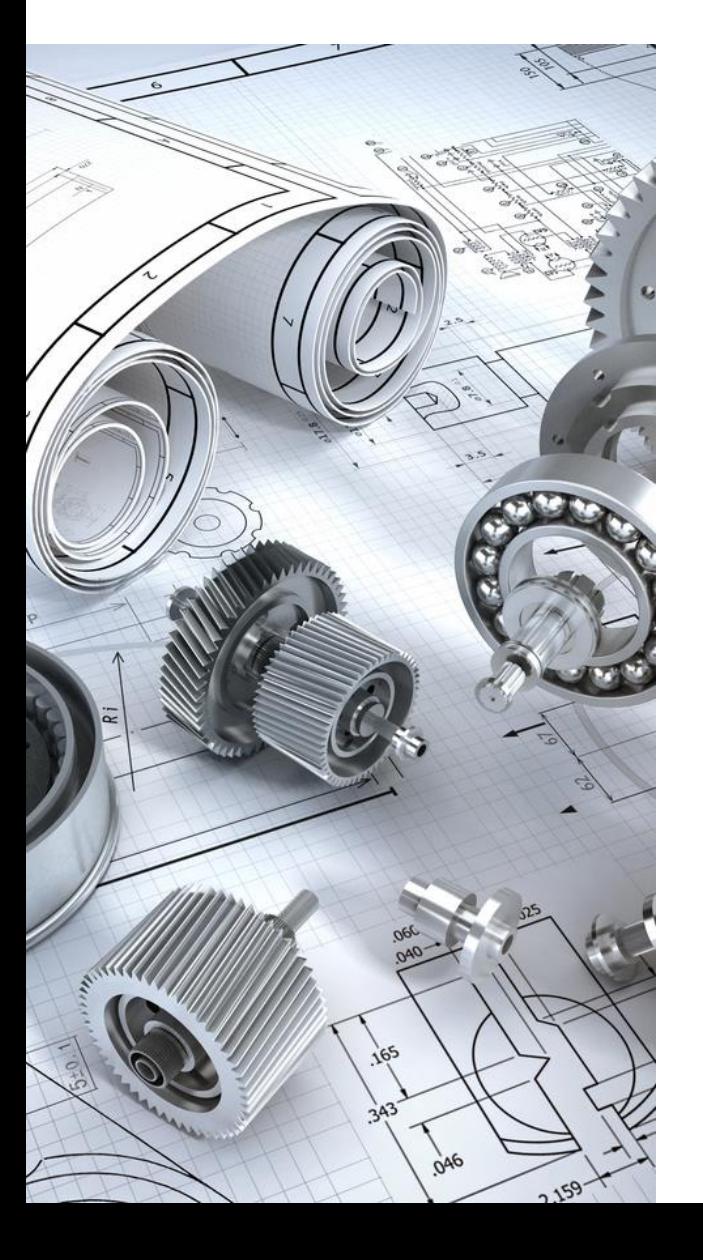

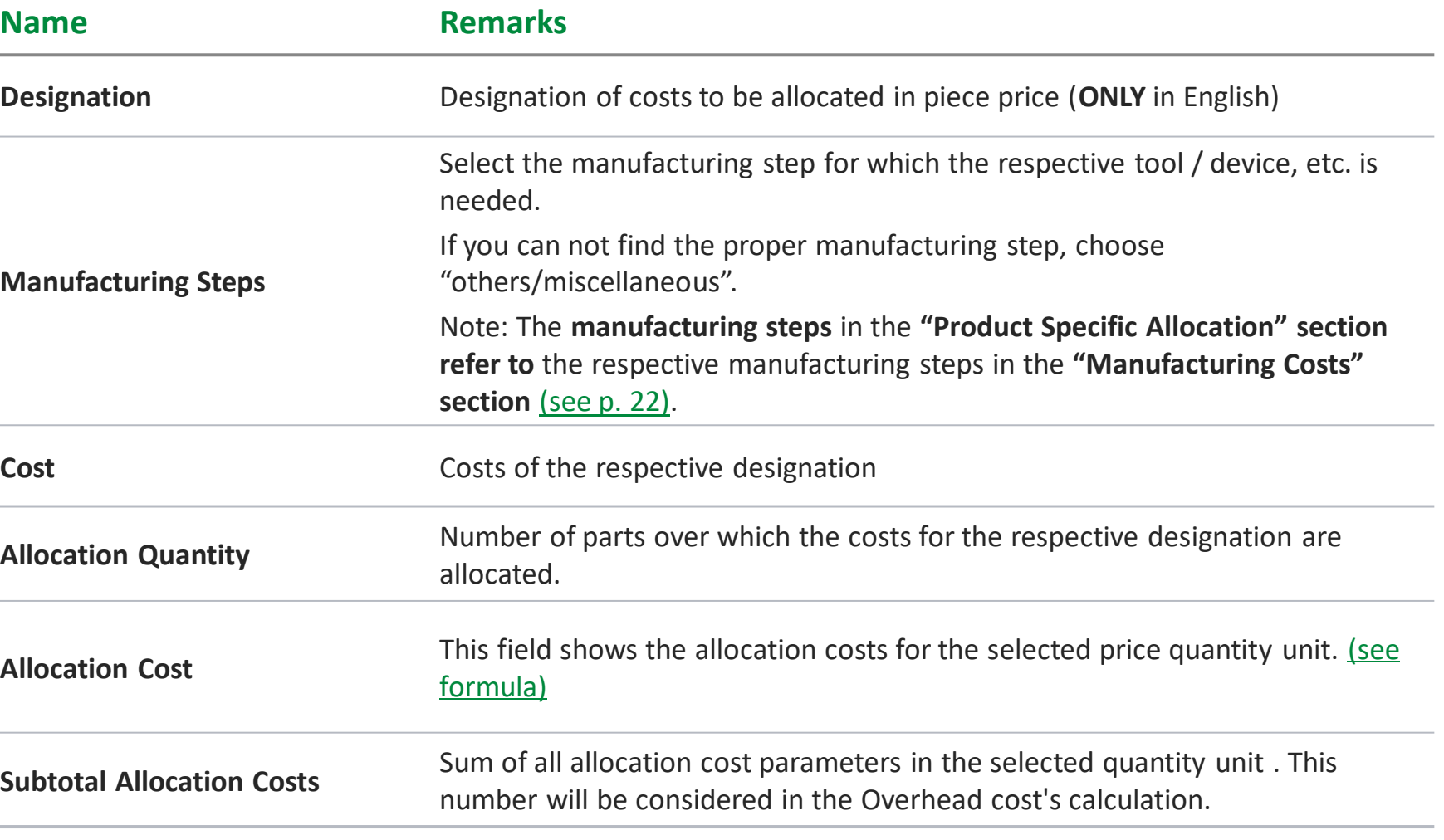

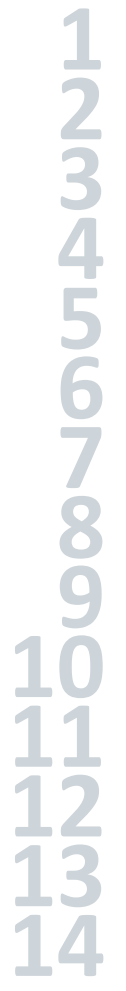

<span id="page-31-0"></span>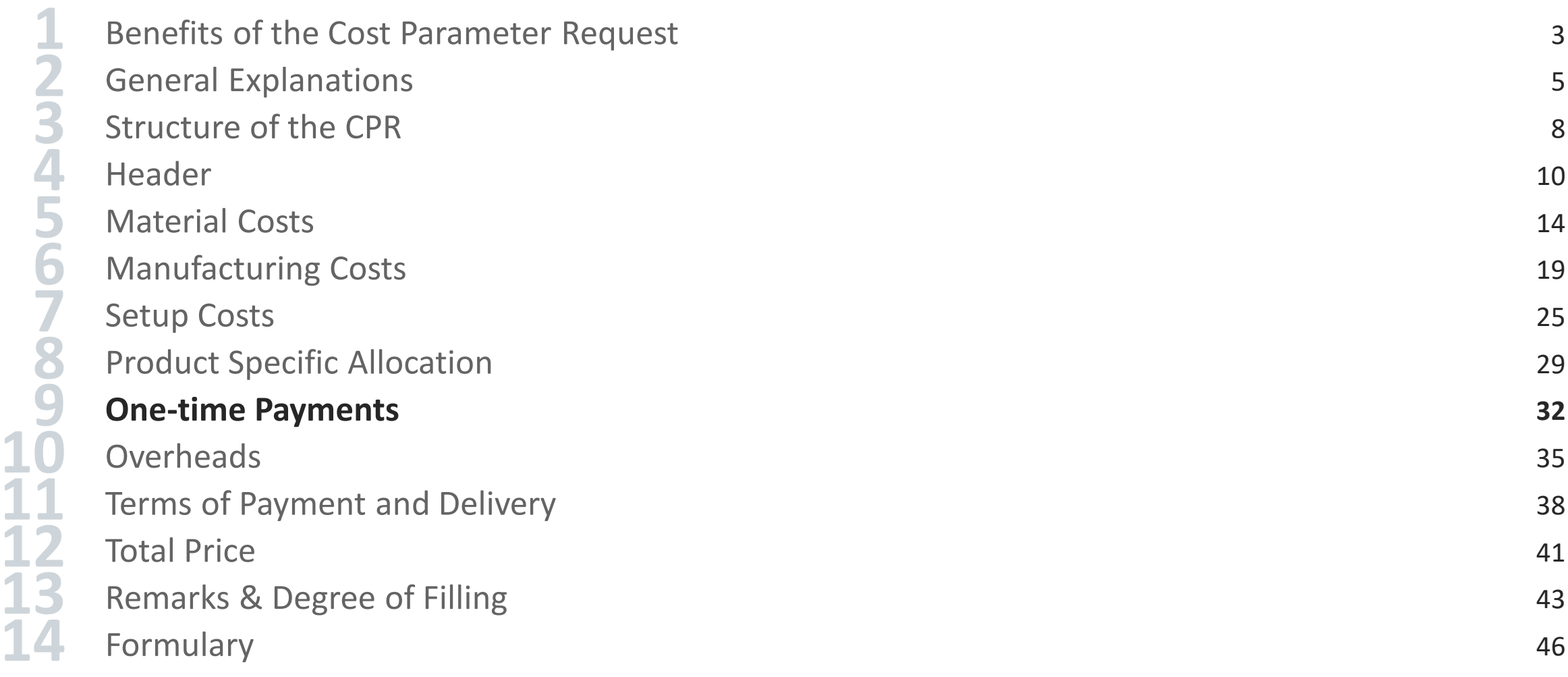

### **One-time Payments**

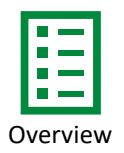

### **SCHAEFFLER**

#### **One-time Payments**

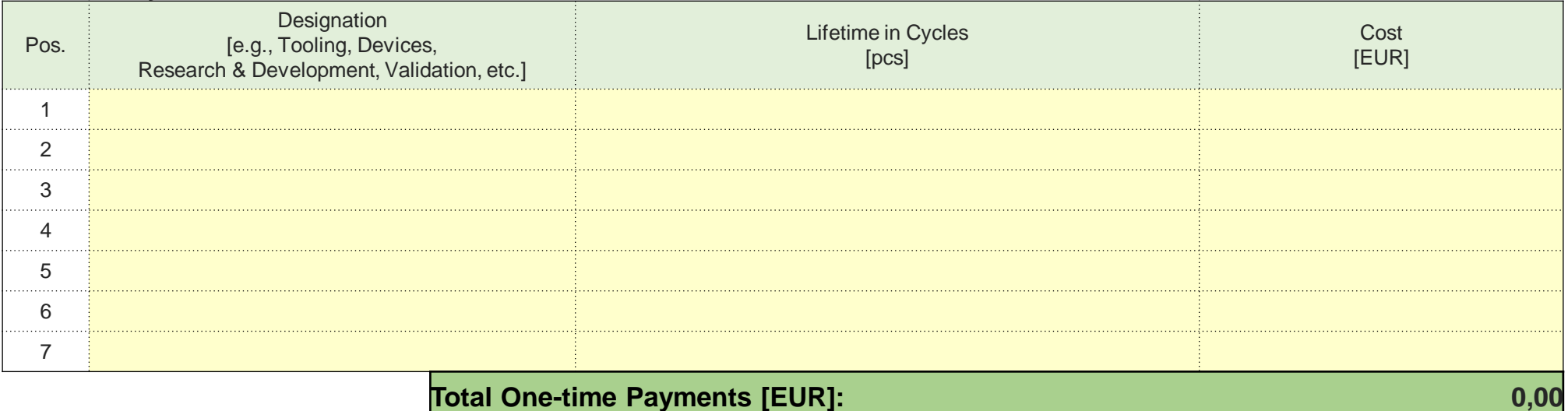

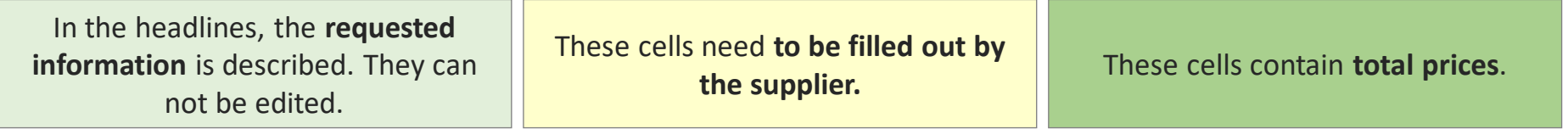

### **One-time payments**

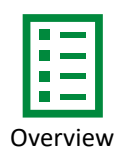

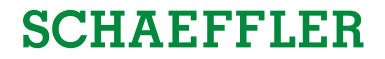

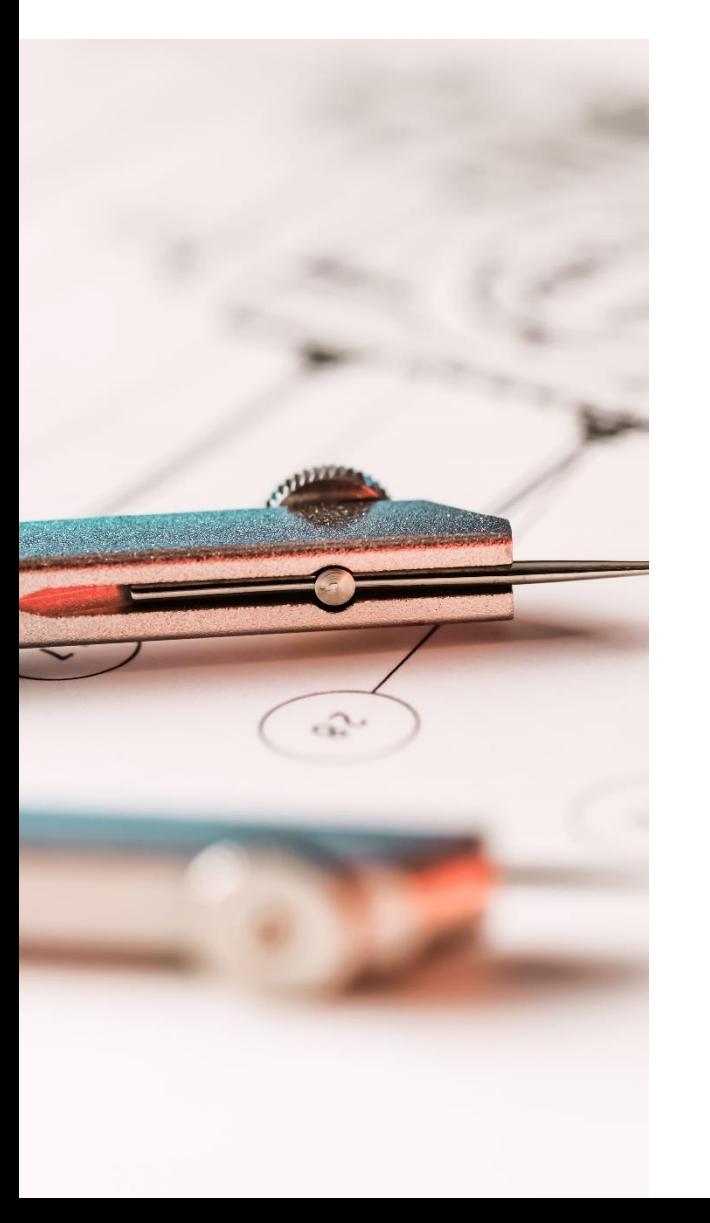

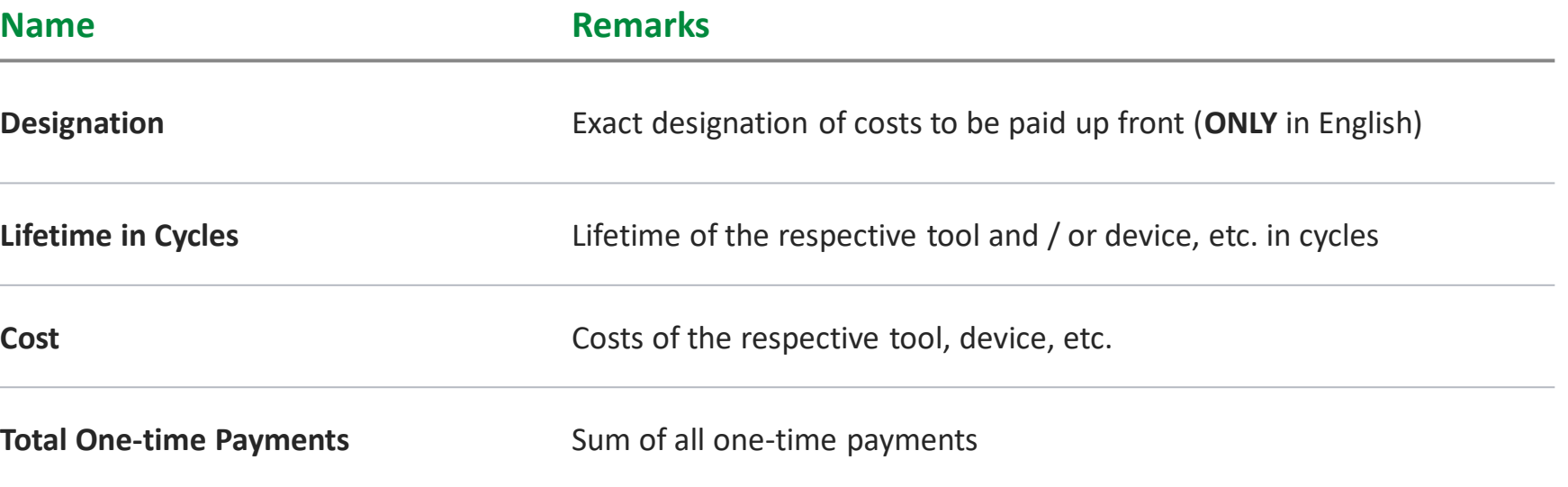

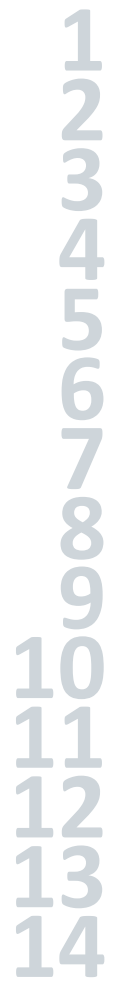

<span id="page-34-0"></span>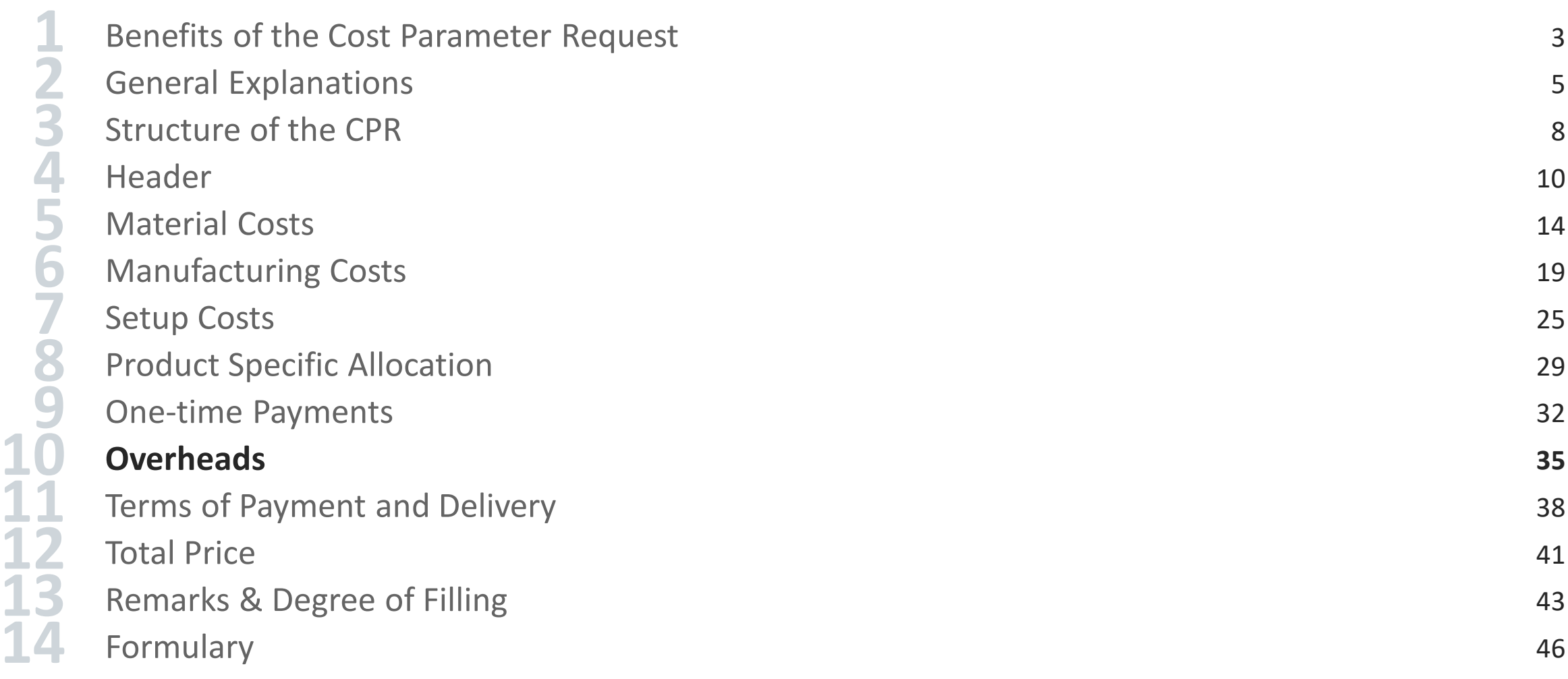

### **Overheads**

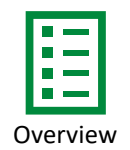

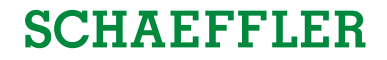

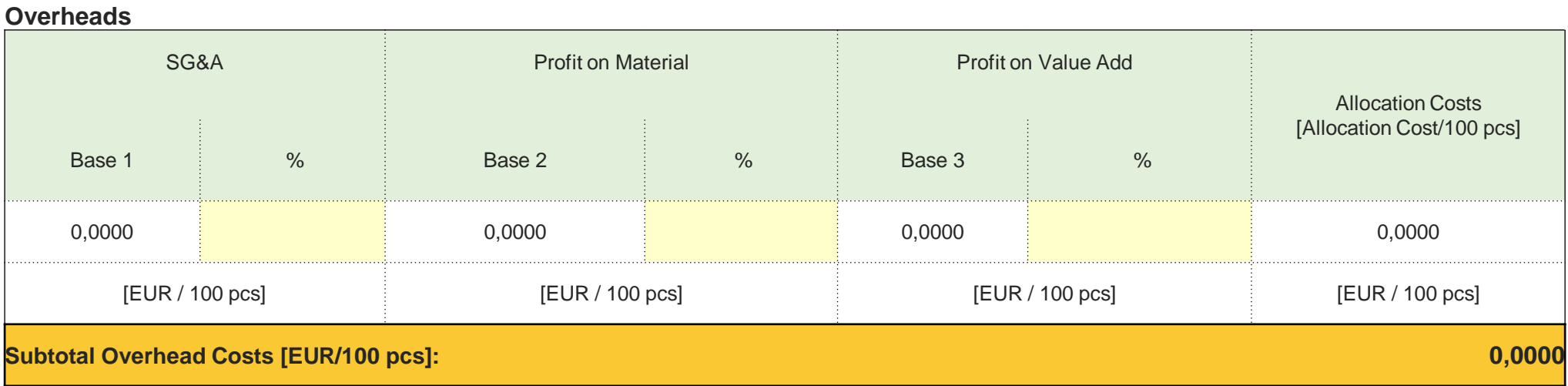

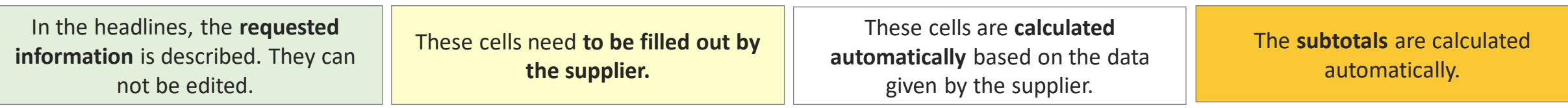

All rights reserved to Schaeffler Technologies AG & Co. KG, in particular in case of grant of an IP right.

### <span id="page-36-0"></span>**Overheads**

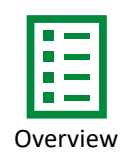

## **SCHAEFFLER**

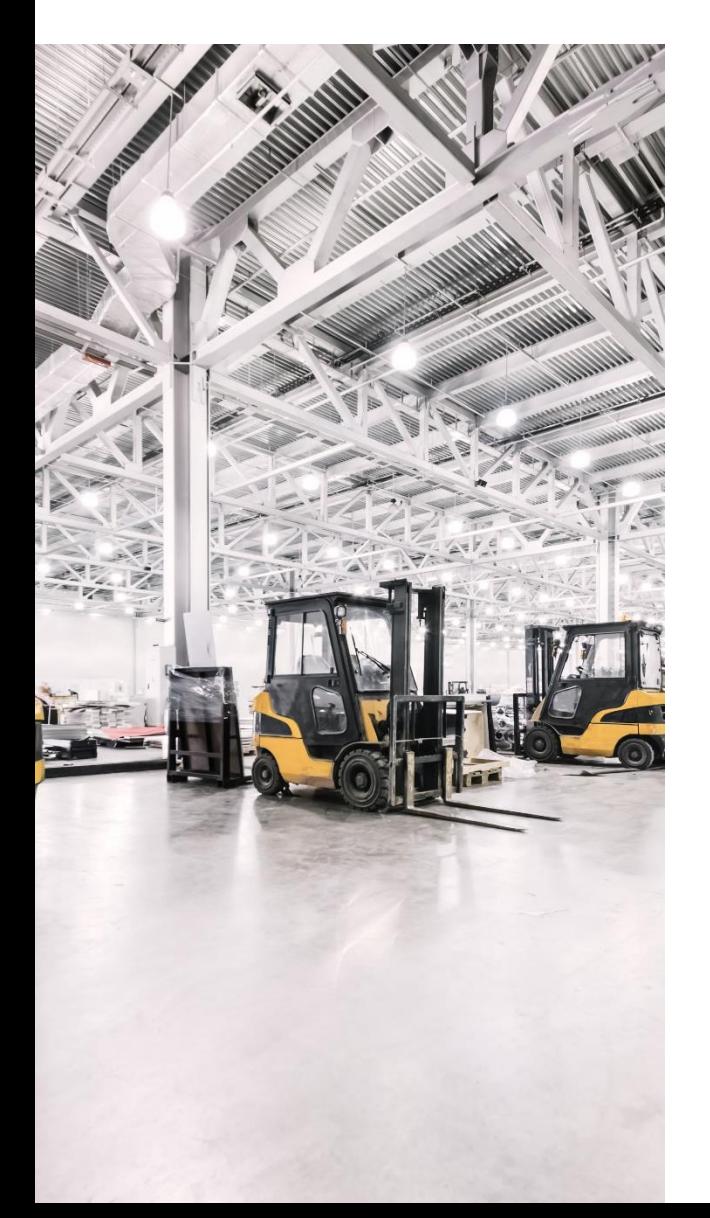

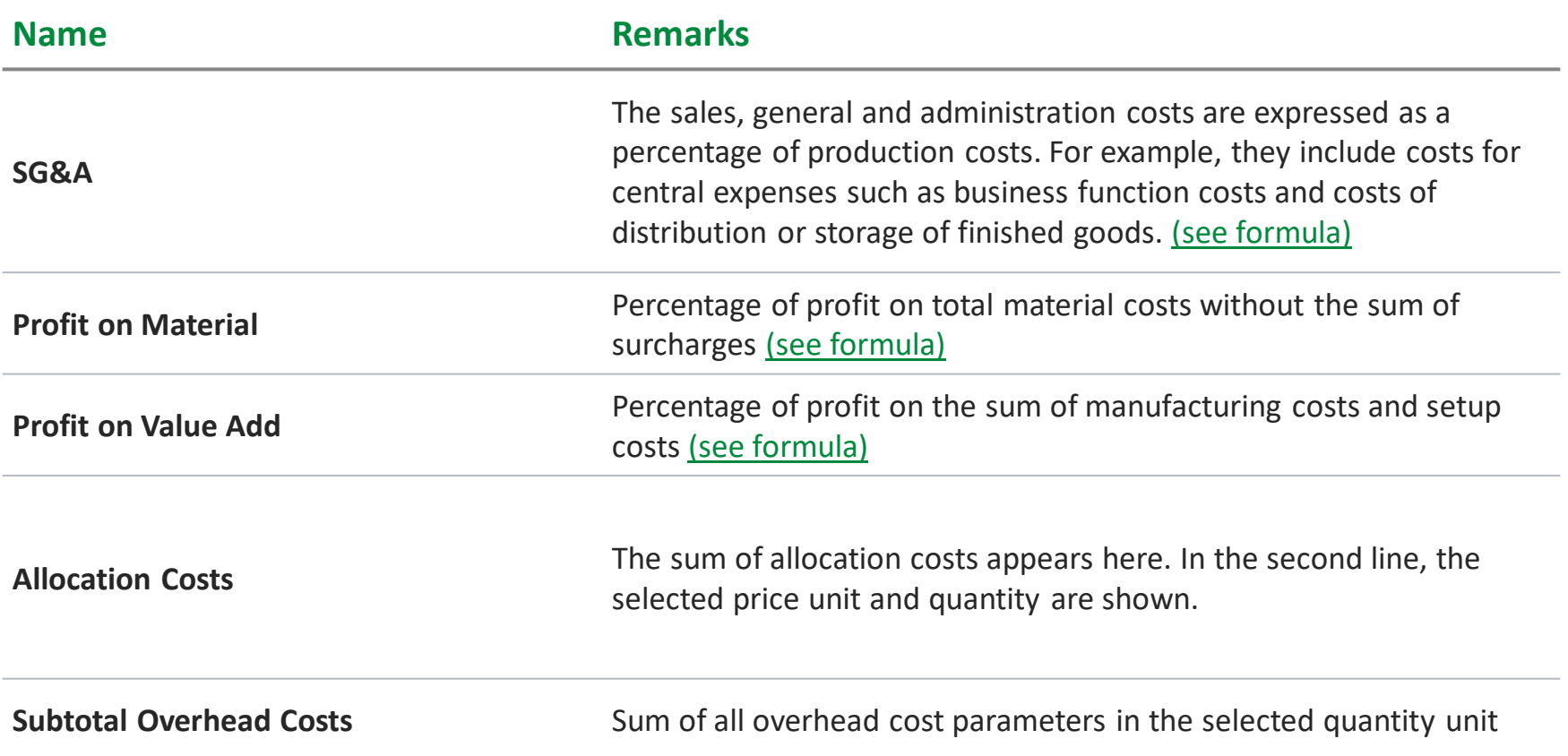

<span id="page-37-0"></span>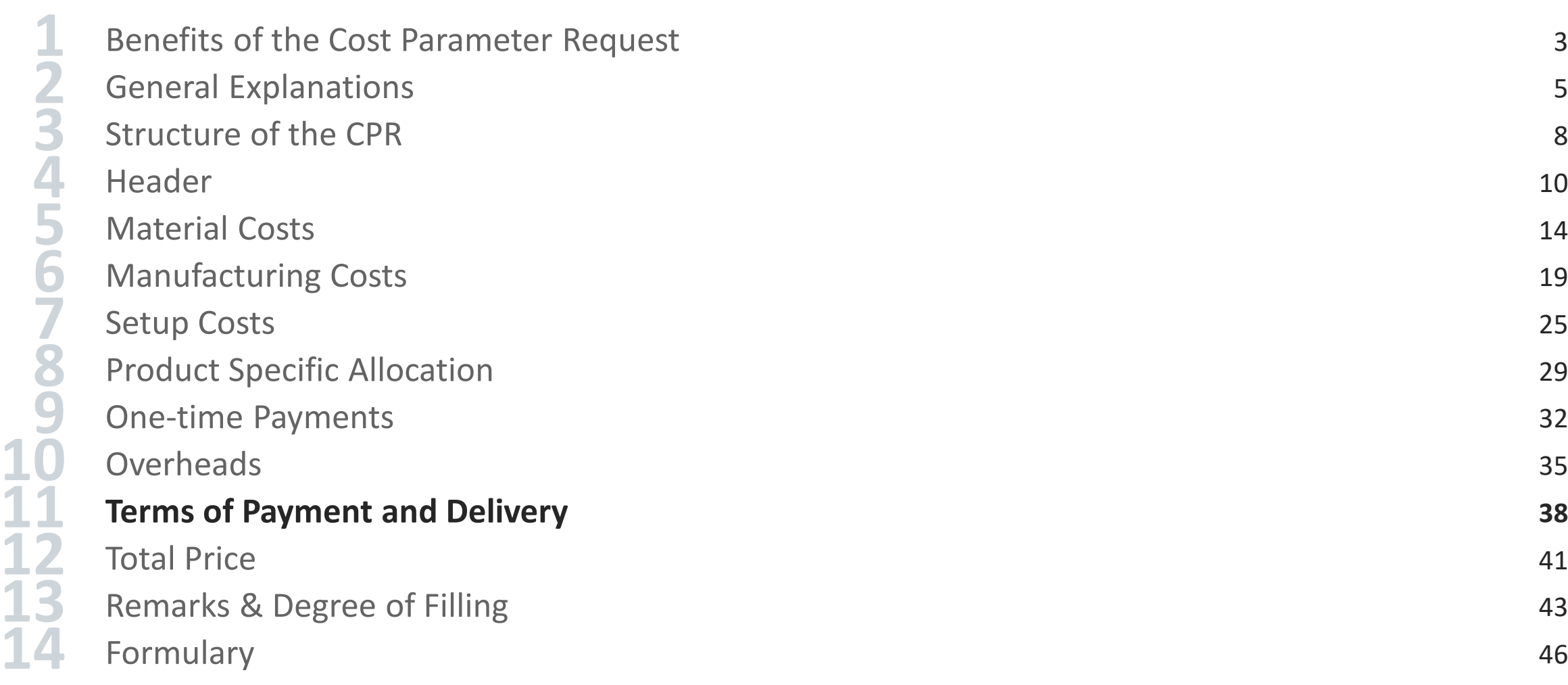

### **Terms of Payment and Delivery**

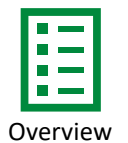

### **Terms of Payment and Delivery**

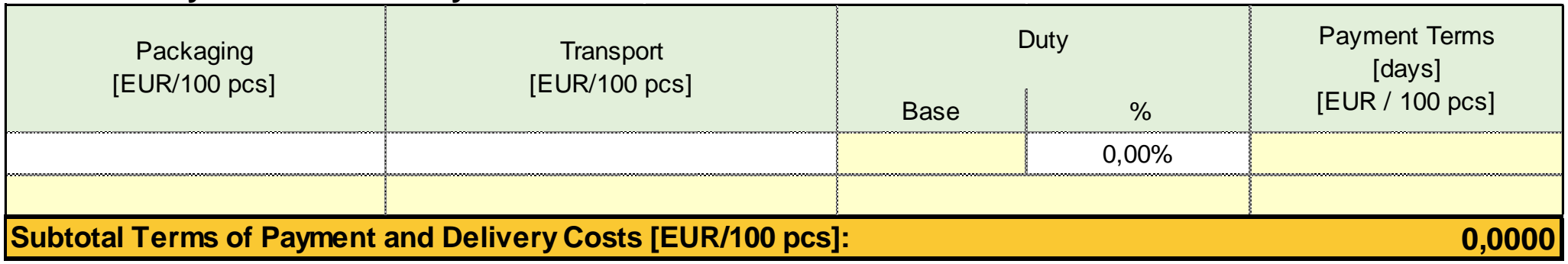

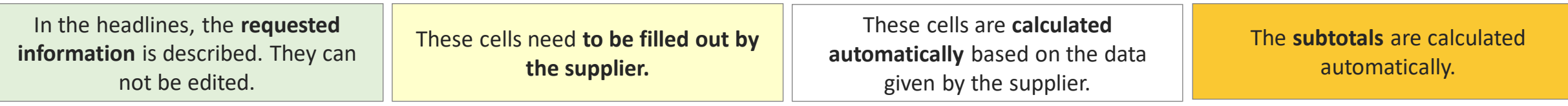

### <span id="page-39-0"></span>**Terms of Payment and Delivery**

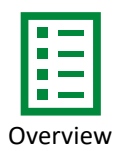

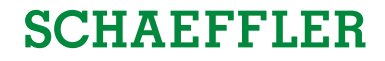

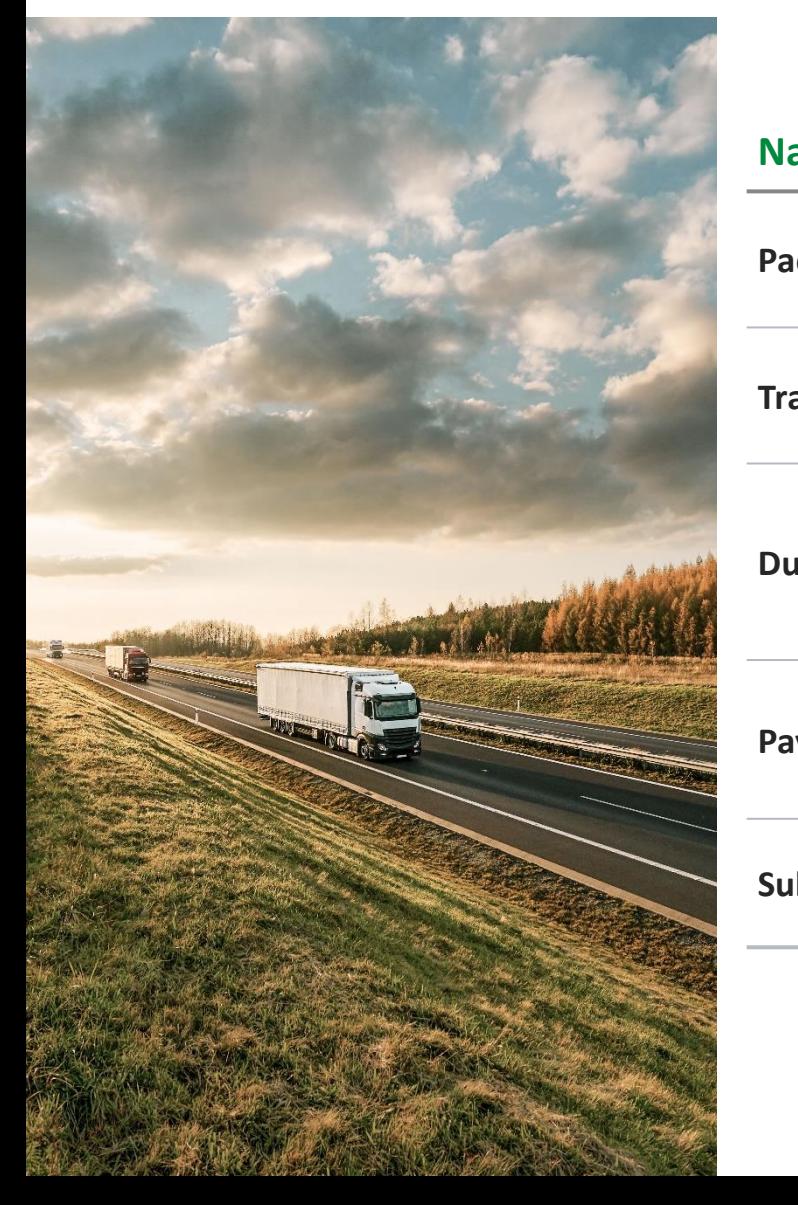

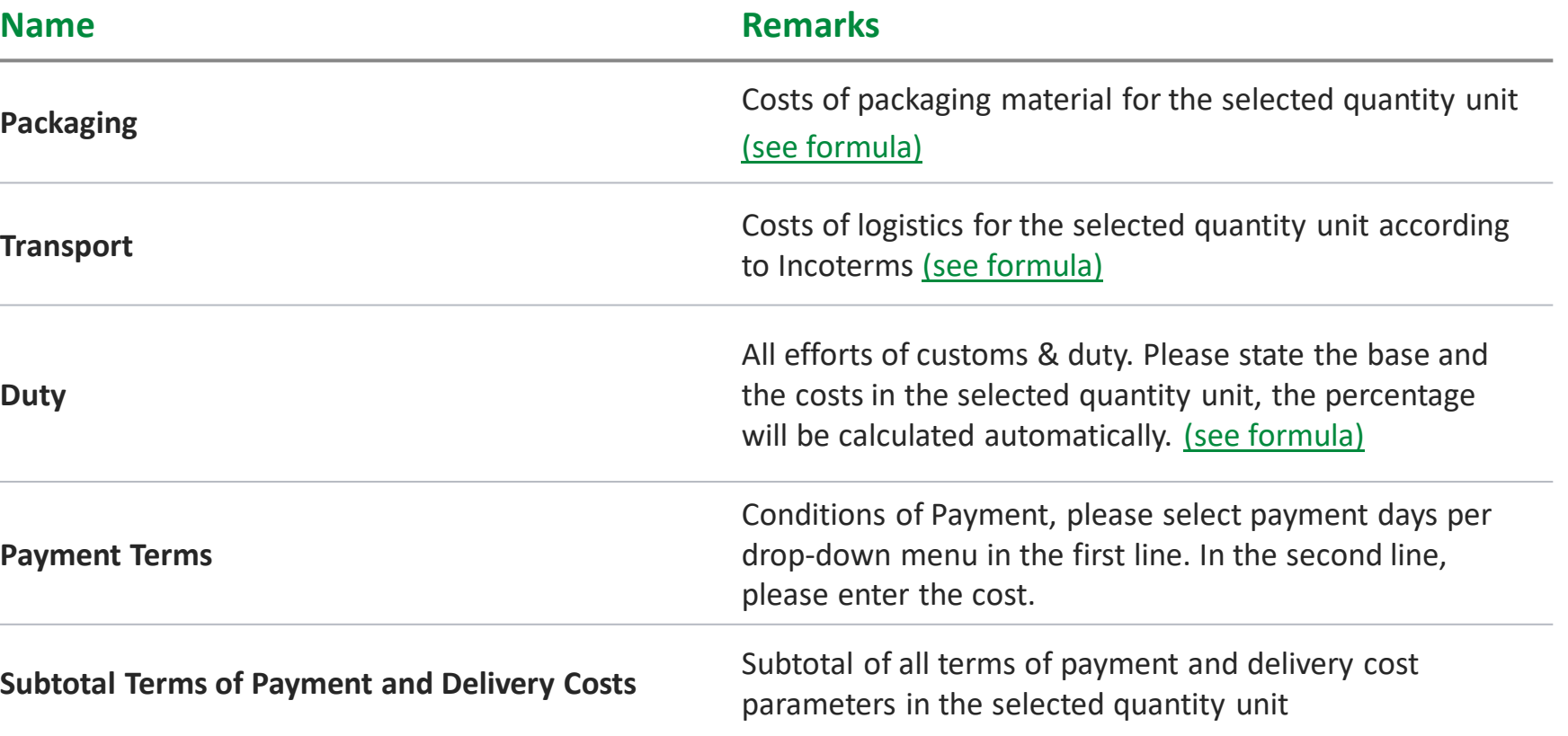

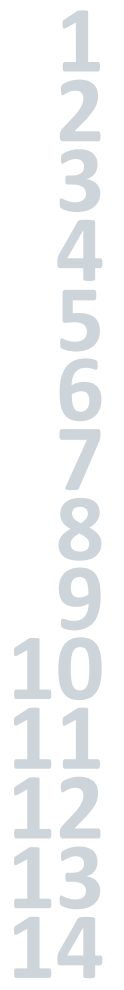

<span id="page-40-0"></span>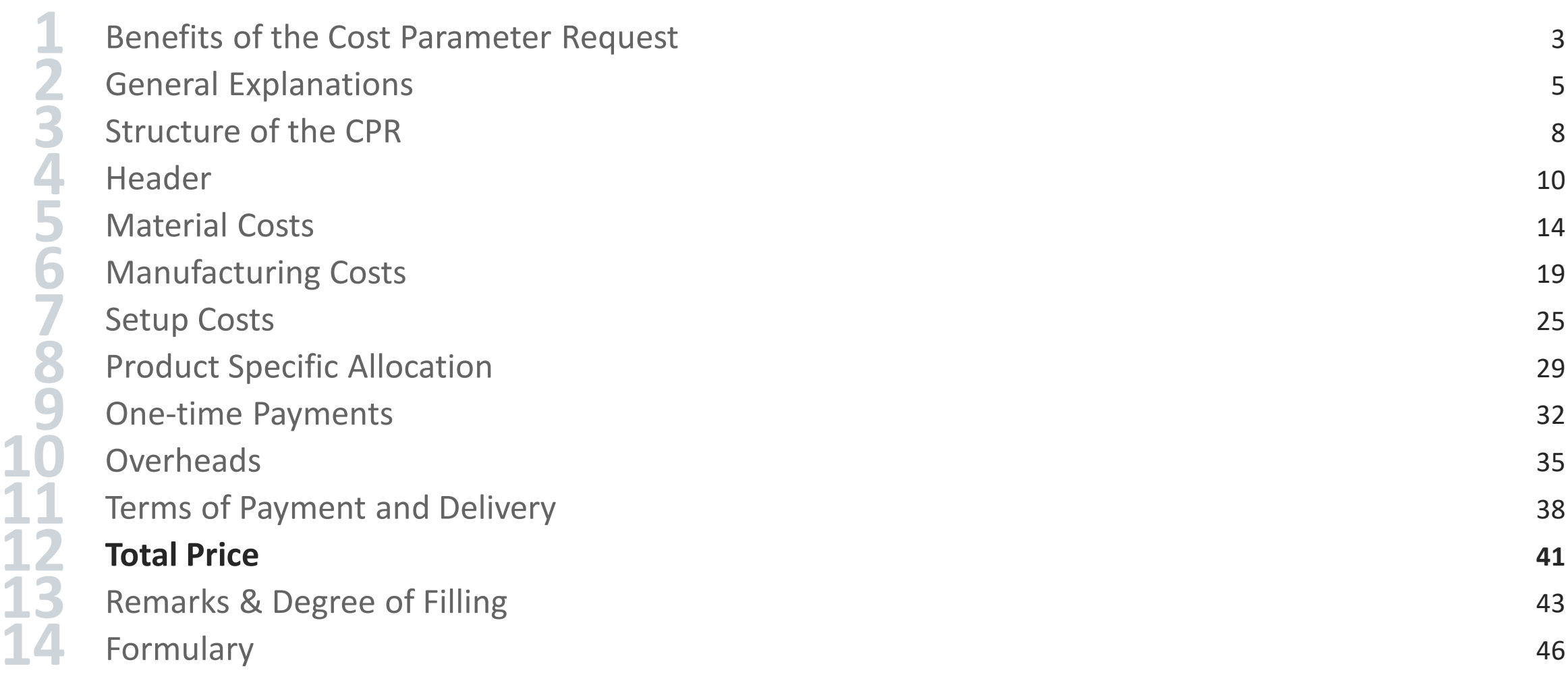

#### **Total Price**

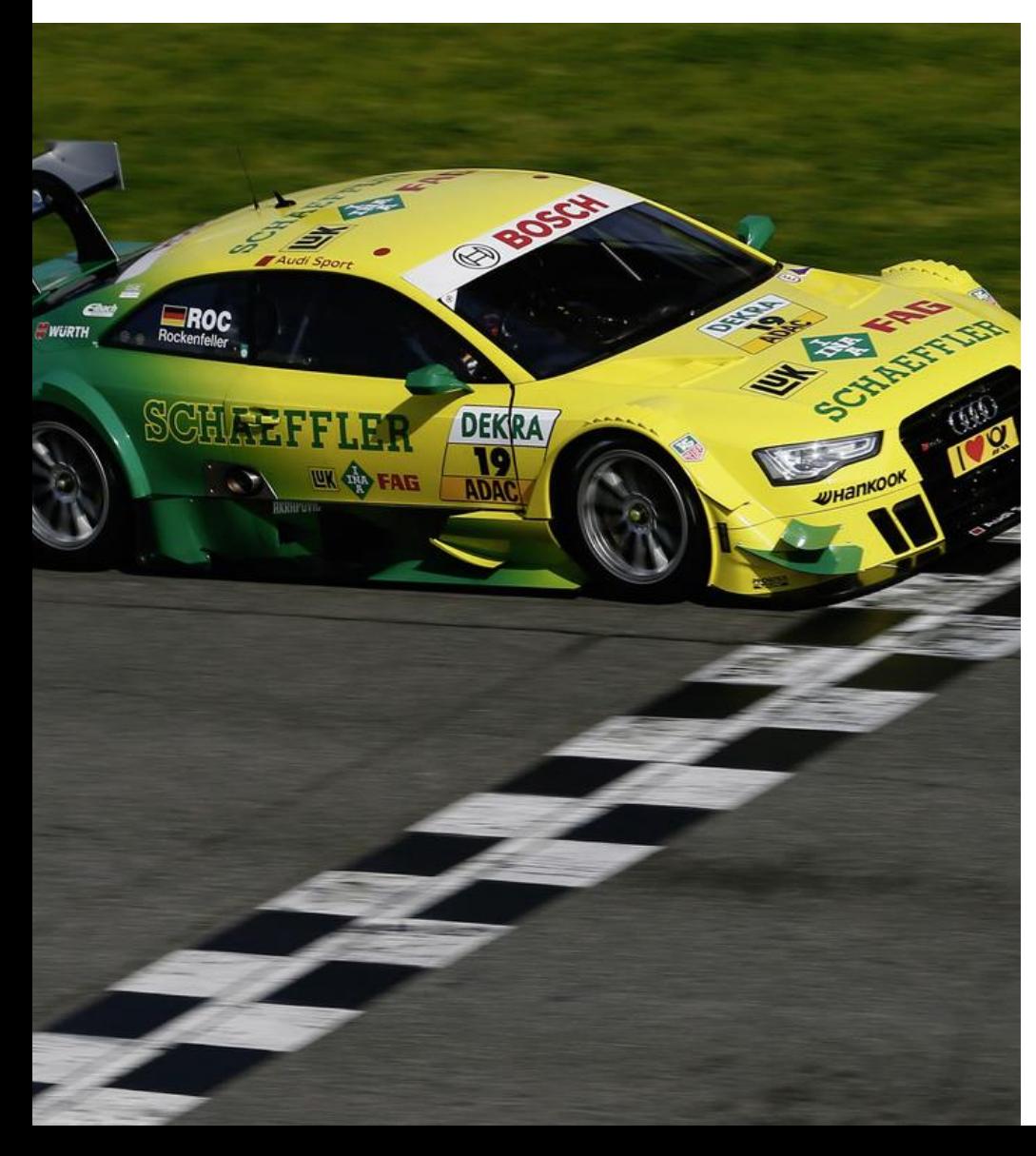

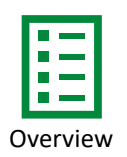

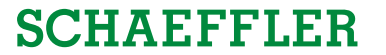

**Total Price [EUR/100 pcs] (Price after reduction steps): 0,0000**

These green cell contains the **total price** w/o sum of material surcharges.

After filling in the required information, the total price for the selected quantity of pieces is calculated **automatically**.

This price refers to the **total price after**the agreed **reduction steps** on **peak volume** but **without the sum** on **material surcharges**.

These **surcharges**, which are being **passed directly through**, will be shown in a separate box beneath the total price

Surcharges not incl. in part price [EUR/100 pcs] :

<span id="page-42-0"></span>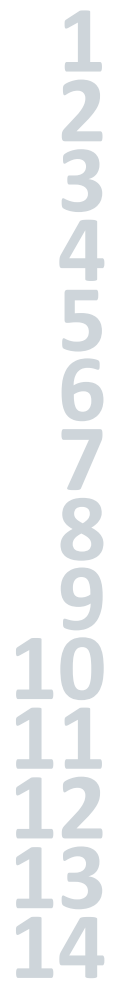

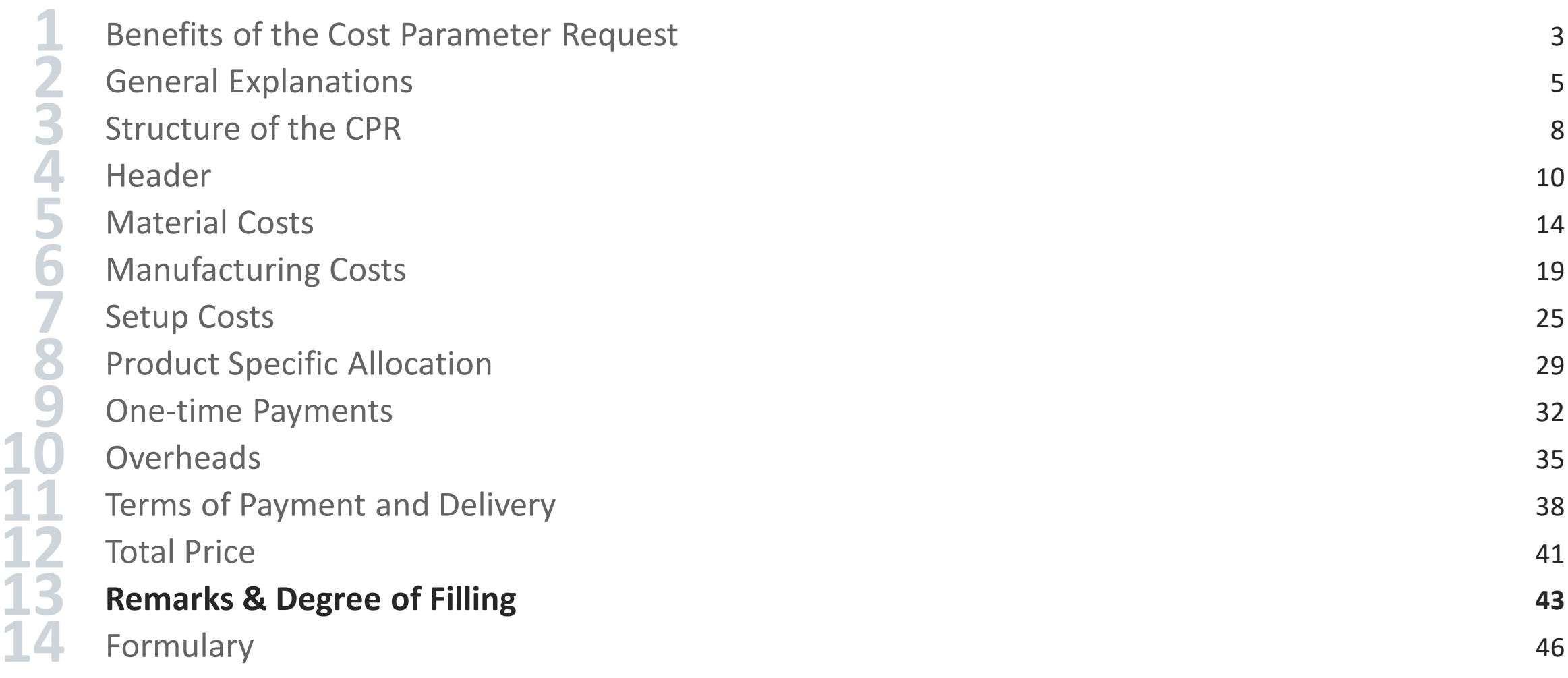

#### 13 Remarks & Degree of Filling

 $\mathbf O$ 

Ō

### **Remarks**

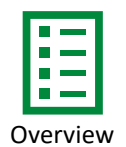

### **SCHAEFFLER**

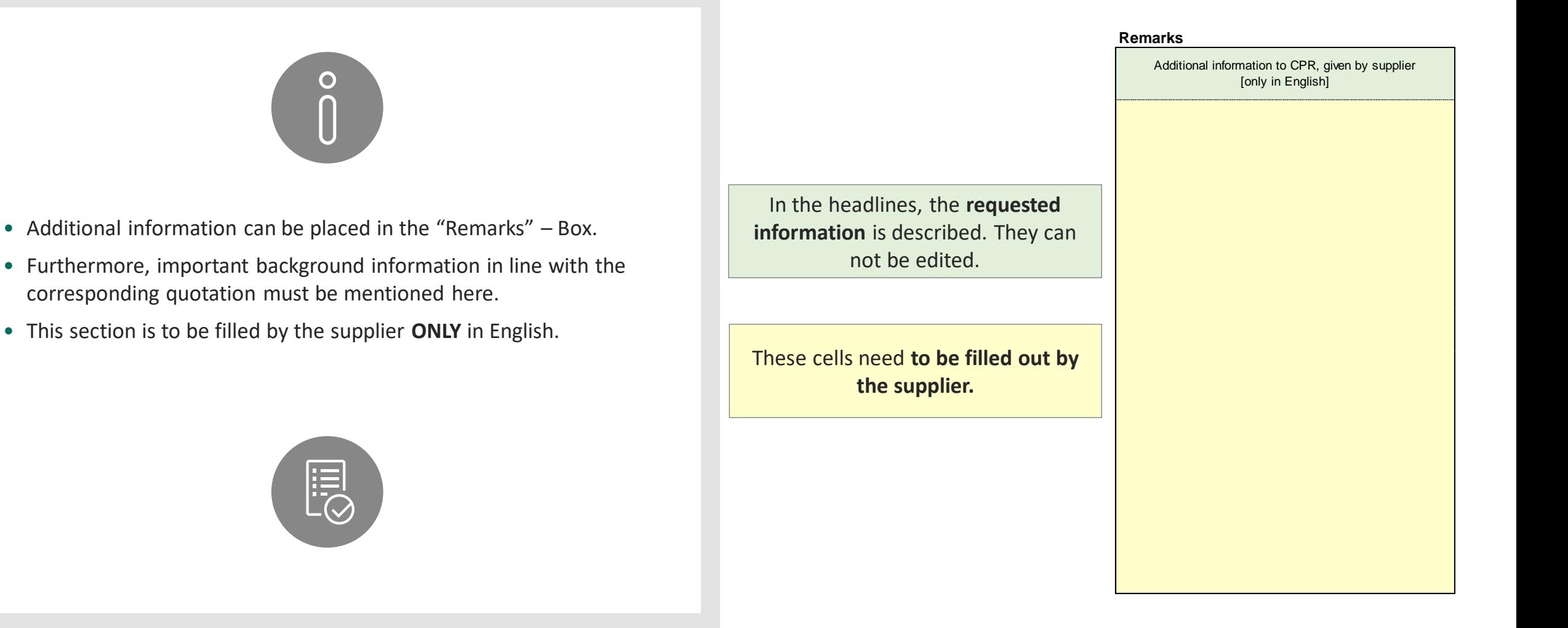

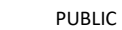

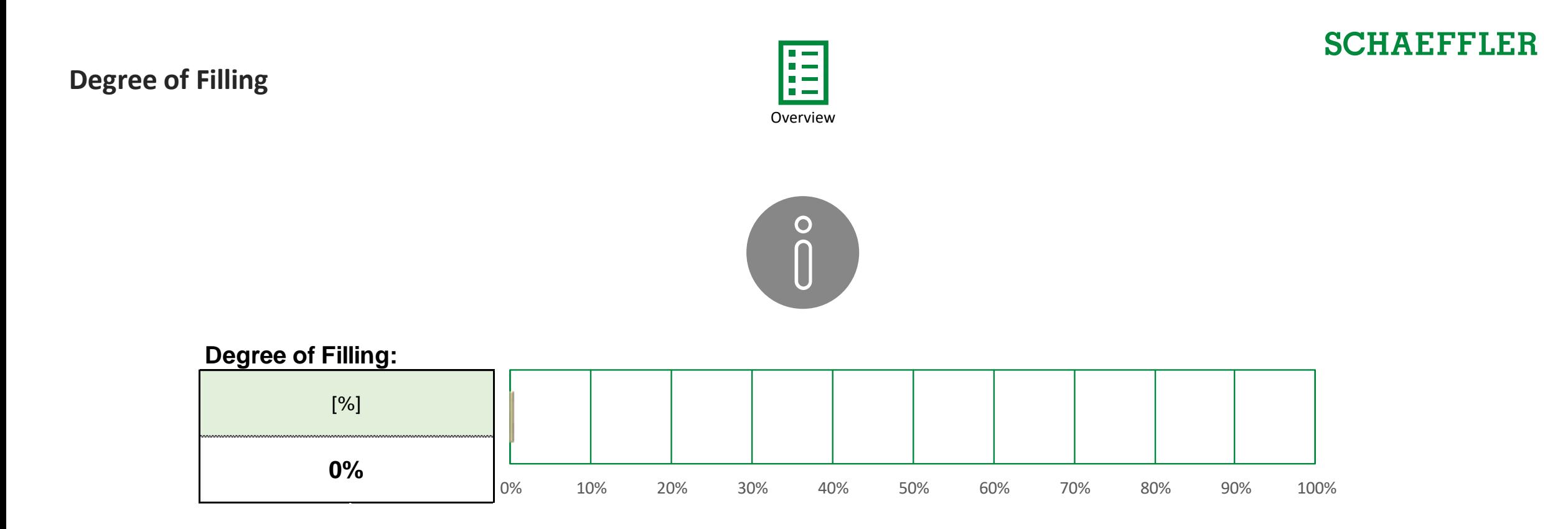

- The degree of filling / quality will be shown here.
- The degree of filling shows us your cost transparency.
- If you do not have any costs you can list in certain fields, please enter "0" in these fields to make sure that you do not negatively affect the degree of filling.

<span id="page-45-0"></span>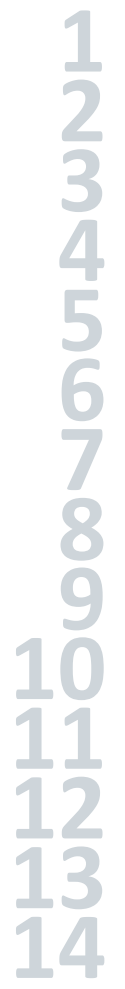

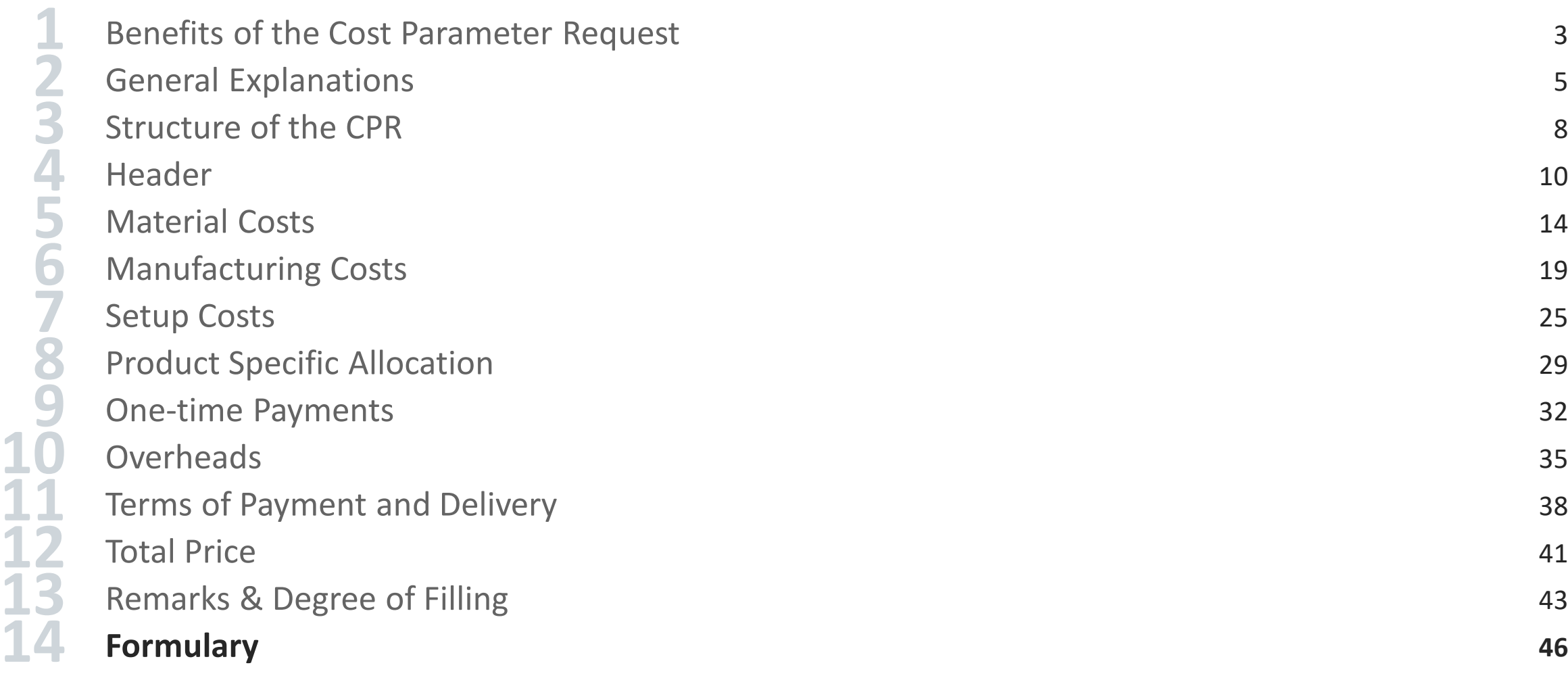

### <span id="page-46-0"></span>**Formula – Material Costs**

Please click on the formulas to get back to their respective explanation in the user manual.

- 1) Material Cost = (Gross Weight per Part × [Material Base Price + Material Base Price ×](#page-17-0) Gross Weight per Part × Material Overhead  $\frac{100}{100}$   $\times$ Quantity Unit
- 2) Material Cost of Purchased [Parts / External Processes](#page-16-0) = (Quantity × Price + Quantity × Price × Material Overhead 100  $\times$  Quantity Unit
- 3) Reimbursement:
	- 1) If Gross Weight per Part > Net Weight per Part: Calculation of Material Costs as shown in Material Costs formula
	- 2) If Gross Weight per Part < Net Weight per Part: Gross Weight per Part is replaced by Net Weight per Part Amount is substracted  $\rightarrow$  (Net Weight per Part × [Material Base Price + Material Base Price ×](#page-16-0) Net Weight per Part × Material Overhead  $\frac{100}{100}$ × Quantity Unit
- $Scrap Cost = Material Cost per position × Scrap Rate per position$  $Scrap Cost = Material Cost per position × Scrap Rate per position$
- 5) Error message: [If you fill "Material Price" and "Purchased Parts / External Processes" at once, an error message will](#page-16-0) appear

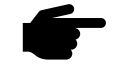

In **SupplyOn**, the error message is shown as "9999999999"

### <span id="page-47-0"></span>**Formulary – Manufacturing Costs**

Please click on the formulas to get back to their respective explanation in the user manual.

1) [Working System Cost per Part =](#page-22-0)  $\frac{\text{Working System Hourly Rate}}{3600} \times \frac{\text{Cycle time}}{\text{Parts per Cycl}}$ Parts per Cycle

2) [Headcount at Working System =](#page-23-0)  $\frac{\text{Number of Workers}}{\text{Number of Supervised Working Systems}} \times 100$ 

3) [Labor Cost](#page-23-0) per Part =  $\frac{\text{Direct Labor Hourly Rate}}{3600} \times \frac{\text{Headcount at Working System}}{100}$ <u>Working System</u>  $\times \frac{\text{Cycle Time}}{\text{Parts Per Cycl}}$ Parts Per Cycle

4) Scrap Cost [= Manufacturing Step](#page-23-0) Cost × Scrap Rate

5) [Manufacturing Step Cost =](#page-23-0) (Working System Cost per Part + Labor Cost per Part) × (1 +  $\frac{\text{Residual Manufacturing Overhead}}{100}$  $\frac{100}{100}$  × Quantity unit

### <span id="page-48-0"></span>**Formulary – Setup Costs & Product Specific Allocation**

Please click on the formulas to get back to their respective explanation in the user manual.

### **Setup Costs**

1) Setup Costs<sup>1</sup> [= \(Setup Labor Hourly Rate + Working System Hourly Rate\)](#page-27-0)  $\times$  Setup Time

2) [Setup Costs](#page-27-0)<sup>2</sup> = Setup Costs<sup>1</sup>× Residual Manufacturing Overhead acturing Overneaa + Setup Costs<sup>1</sup> Manufacturing Lot Size × Quantity Unit

### **Product Specific Allocation**

1) Allocation Cost per position  $=$   $\frac{\text{Cost}}{\text{Allocation Quantity}}$  $-\times$  Quantity Unit

<sup>1</sup>without Residual Manufacturing Overheads

2 including Residual Manufacturing Overheads

#### <span id="page-49-0"></span>**Formulary – Overheads & Terms of Payment and Delivery**

Please click on the formulas to get back to their respective explanation in the user manual.

- 1)  $SG&A = Base 1<sup>1</sup> \times Percentage of SGA$
- 2) Profit on Material = Base  $2^2 \times$  [Percentage of Profit on Material](#page-36-0)
- 3) Profit on Value Add = Base  $3<sup>3</sup>$  × Percentage of Profit on Value Add
- 4) Allocation [Costs = Subtotal](#page-36-0) Allocation Costs

<sup>1</sup>Base 1: Production Costs

<sup>2</sup>Base 2: Subtotal Material Costs without sum of Surcharges

<sup>3</sup>Base 3: Subtotal Manufacturing Costs + Subtotal Setup Costs

#### **Overheads Terms of Payment and Delivery**

- 1) [Packaging Percentage =](#page-36-0)  $\frac{\text{Packing Costs}}{\text{Subtotal Production Costs}}$
- 2) [Transportation Percentage =](#page-39-0)  $\frac{\text{Transportation Costs}}{\text{Subtotal Production Costs}}$
- 3) [Duty Percentage =](#page-39-0)  $\frac{\text{Duty Costs}}{\text{Duty Base}}$

#### **Surchages**

1) Surchages [not incl. in part](#page-36-0) price = Gross Weight per Part x Surchage Material Price

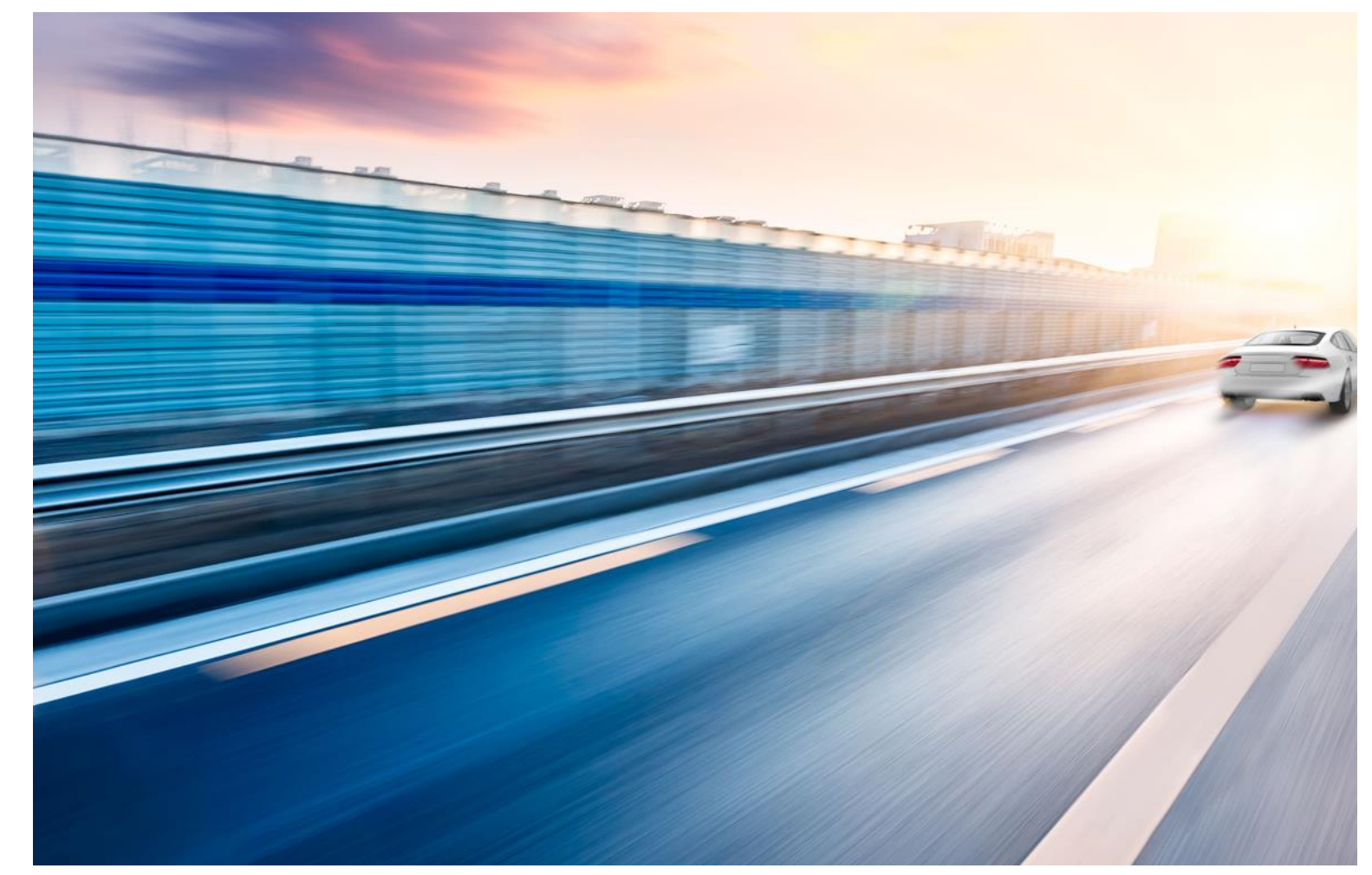

# **Thank you!**

**Because yesterday we were already thinking about tomorrow.**

> All rights reserved to Schaeffler Technologies AG & Co. KG, in particular in case of grant of an IP right.